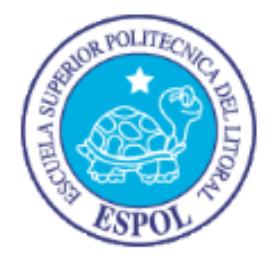

## **ESCUELA SUPERIOR POLITÉCNICA DEL LITORAL**

## **Facultad de Ingeniería en Electricidad y Computación**

"SISTEMA EXPERTO PARA DECISIONES DE RIEGO EN CULTIVOS DE CACAO CCN51"

### **TESINA DE SEMINARIO**

Previo a la obtención del Título de:

#### **INGENIERO EN CIENCIAS COMPUTACIONALES ESPECIALIZACIÓN SISTEMAS DE INFORMACIÓN**

#### **INGENIERO EN CIENCIAS COMPUTACIONALES ESPECIALIZACIÓN SISTEMAS MULTIMEDIA**

#### **INGENIERO EN CIENCIAS COMPUTACIONALES ESPECIALIZACIÓN SISTEMAS TECNOLÓGICOS**

Presentado por:

Jéssica Andrea Alvarado Valarezo. Jéssica Francisca Castro Bravo. Ángel Douglas Guerrero Martínez.

GUAYAQUIL – ECUADOR

Año: 2012

## **AGRADECIMIENTO**

Nuestros sinceros agradecimientos están dirigidos hacia los directores del proyecto de grado, la PhD. Indira Nolivos Álvarez y MSc. Carlos Jordán Villamar. A los expertos del conocimiento, Ing. Agrónomo Alexis Jurado Echeverría y PhD. Paúl Herrera Samaniego, quienes con su ayuda desinteresada nos brindaron información relevante para el desarrollo de la aplicación. A todos los que formamos el grupo de trabajo, quienes a lo largo de este tiempo hemos puesto a prueba nuestras capacidades y conocimientos . A nuestros padres quienes a lo largo de nuestras vidas nos han apoyado y motivado en nuestra formación académica A nuestros profesores quienes les debemos gran parte de nuestros conocimientos, y finalmente un eterno agradecimiento a esta prestigiosa universidad que nos abrió sus puertas, preparándonos para un futuro competitivo y formándonos como personas de bien.

> **Jéssica Alvarado Valarezo. Jéssica Castro Bravo. Ángel Guerrero Martínez.**

# **DEDICATORIA**

A mis padres Nancy Valarezo y Jorge Alvarado quienes siempre me apoyaron y me motivaron para seguir adelante, a pesar de la distancia durante estos años de estudio, a mis hermanos Jorge y Sandy por sus consejos a cada instante y más aun en los momentos difíciles para no flaquear en este camino, a Dios por tenerme con salud, fortaleza y voluntad; y a mis amigos quienes siempre estuvieron junto a mi ayudándome en lo que necesite.

**Jéssica Alvarado Valarezo.**

# **DEDICATORIA**

Dedico este proyecto de grado a Dios porque ha estado conmigo en cada paso que doy cuidándome y dándome la fortaleza para continuar, a mis padres Celso Castro y Nelly Bravo que confiaron en mí al iniciar este sueño, a mis hermanos Yury, Valeria, Celso, a toda mi familia que siempre me dieron los mejores consejos para seguir adelante, y a mis amigos por apoyarme incondicionalmente. **Jéssica Castro Bravo.**

## **DEDICATORIA**

Este proyecto es dedicado a mis padres quienes a lo largo de toda mi vida han apoyado y motivado mi formación académica, creyeron en mí en todo momento y no dudaron de mis habilidades. A mis profesores a quienes les debo gran parte de mis conocimientos, gracias a su paciencia y enseñanza y finalmente un eterno agradecimiento a esta prestigiosa universidad la cual abrió y abre sus puertas a jóvenes como nosotros, preparándonos para un futuro competitivo y formándonos como personas de bien. **Ángel Guerrero Martínez.**

# **TRIBUNAL DE SUSTENTACIÓN**

Dra. Indira Nolivos Álvarez

**PROFESORA DE LA MATERIA DE GRADUACIÓN**

MSIG. Lenín Freire Cobos

**PROFESOR DELEGADO POR EL DECANO**

# **DECLARACIÓN EXPRESA**

"La responsabilidad del contenido de esta Tesina de Seminario, nos corresponde exclusivamente; y el patrimonio intelectual de la misma a la Escuela Superior Politécnica del Litoral".

Jéssica Alvarado Valarezo

Jéssica Castro Bravo

Ángel Guerrero Martínez

## **RESUMEN**

<span id="page-7-0"></span>Este trabajo presenta el desarrollo de una aplicación multimedia de acceso web para el control del riego en los cultivos de cacao CCN51. Esta aplicación hace uso de un modelo experto, como fuente de conocimiento, construido con base al conocimiento de un experto en el área.

El objetivo del proyecto es el de desarrollar una aplicación que instruya a los agricultores de cacao, haciendo énfasis en la variedad CCN51, sobre lo que representa una buena cultura del riego para prevenir posibles problemas en el crecimiento de sus cultivos debido a estrés hídrico.

El razonamiento experto se modela mediante un árbol de decisión, cuyas variables son las etiquetas lingüísticas que maneja el operario humano en su tarea de riego y control. Así, la aplicación desarrollada tiene como entradas valores relativos a variables relacionadas con el suelo, al estado en que se encuentran las plantaciones y a las condiciones ambientales vigentes.

Esta aplicación puede ser usada por los agricultores de la provincia del Guayas como una herramienta de aprendizaje sobre la correcta administración del riego en las plantaciones de cacao.

# ÍNDICE GENERAL

<span id="page-8-0"></span>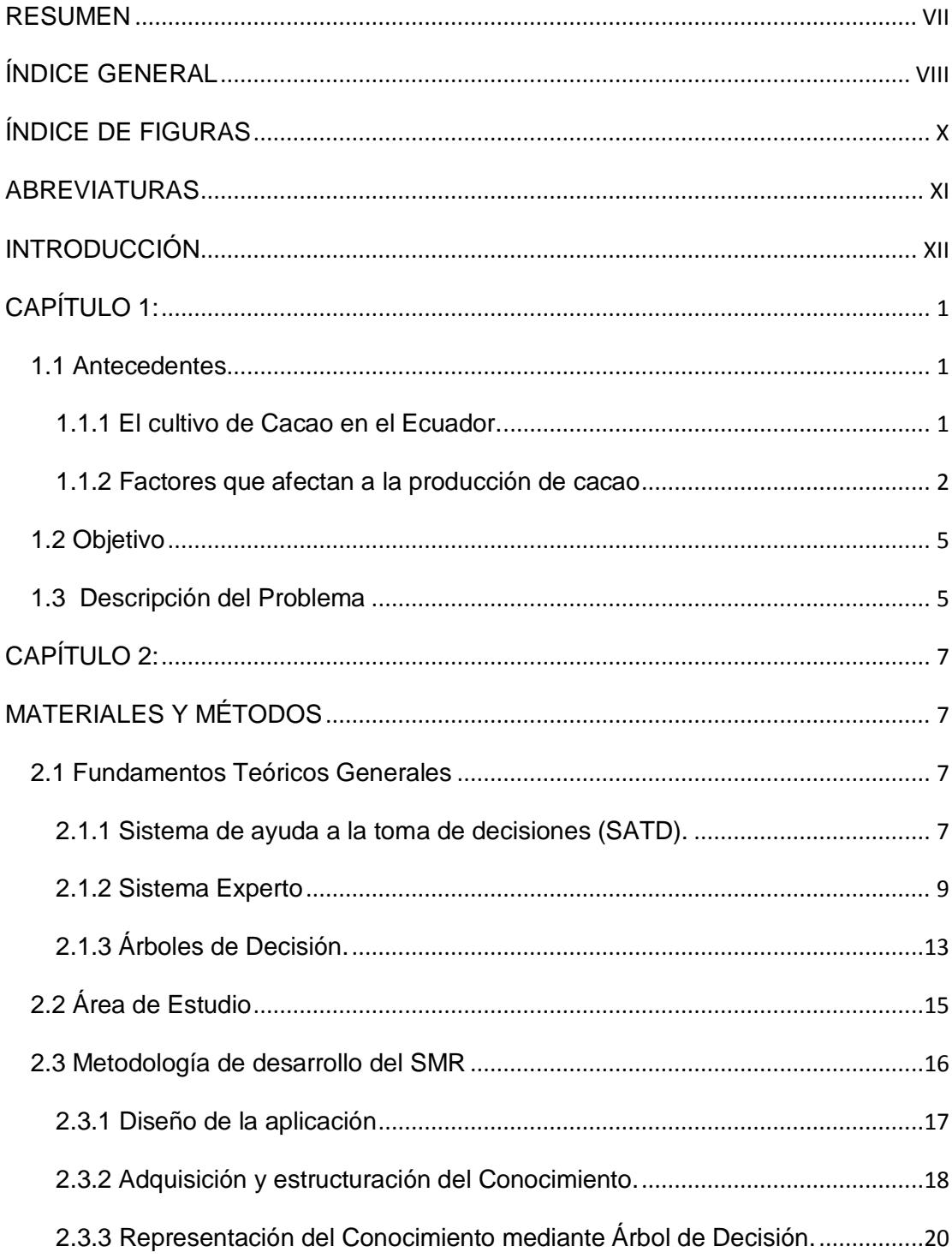

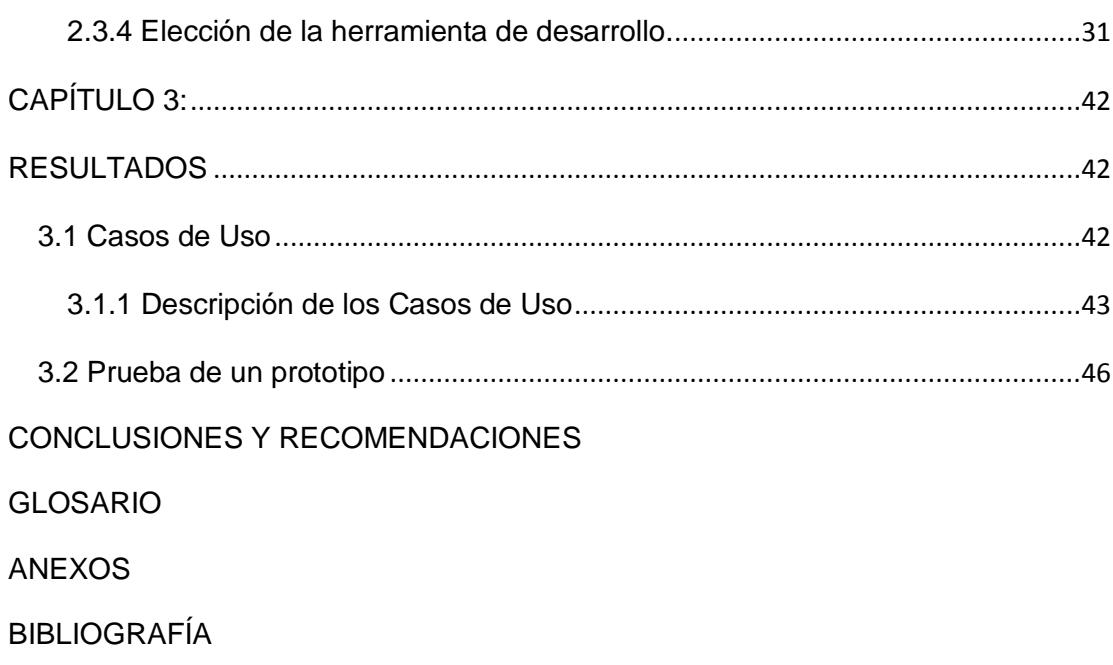

# **ÍNDICE DE FIGURAS**

<span id="page-10-0"></span>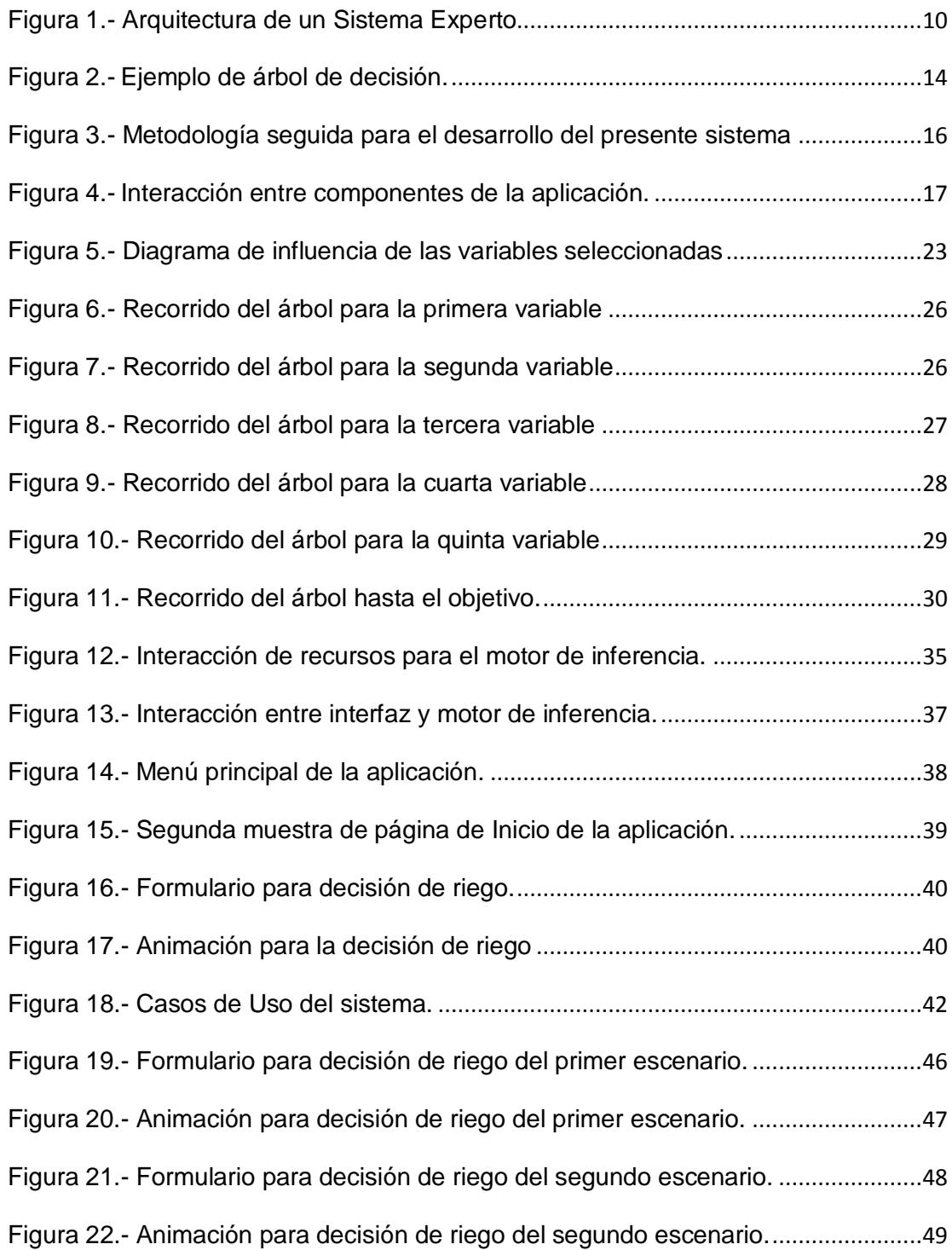

# **ABREVIATURAS**

<span id="page-11-0"></span>**SE:** Sistema Experto.

**CLIPS:** es un acrónimo de C Language Integrated Production System (Sistema de Producción Integrado en Lenguaje C).

**CLIPSJNI:** Clips Java Native Interface (Interfaz Nativa de Java en Clips).

**POO:** Programación orientada a objetos.

**IDE:** Integrated Development Environment (Entorno integrado de desarrollo).

**SWF:** Small Web Format (Formato web pequeño).

**SMR:** Sistema de Manejo de Riego

# **INTRODUCCIÓN**

<span id="page-12-0"></span>Existen muchos problemas de decisión en diferentes áreas, una de estas son los sistemas ambientales. El presente trabajo se enfoca en el control del riego en las plantaciones de cacao, donde la solución puede ser soportada por el uso de una variedad de modelos. En esta categoría de modelos entran la búsqueda heurística, la clasificación, la regresión, la optimización, la satisfacción de restricciones, el control, el diagnóstico y muchos otros.

Asimismo, las herramientas que se pueden emplear en la construcción de estos modelos son muy variadas, por ejemplo: redes neuronales, algoritmos genéticos, árboles de decisión, programación lógica inductiva, inferencia bayesiana, razonamiento basado en casos, lógica difusa, sistemas clasificadores, etc.

El presente trabajo aplicó la técnica de árboles de decisión para modelar el conocimiento concerniente a la administración del riego en una hacienda cacaotera. Esta técnica sirvió de gran aporte para darle flexibilidad a la estructura del modelo.

Como resultados del sistema experto, se obtienen las sugerencias que un agricultor haría para el manejo del riego en las plantaciones de cacao.

Este documento se encuentra dividido en cuatro capítulos. En el capítulo 1 presenta una breve descripción sobre el Cacao CCN51, así como también la estructura y el objetivo de la tesina. En el capítulo 2 define los fundamentos teóricos generales y metodología de desarrollo del proyecto. En el capítulo 3 se presentan la evaluación y la validación de la aplicación con el usuario; y en el capítulo 4 se detalla las conclusiones y recomendaciones sobre el uso del sistema.

# **CAPÍTULO 1:**

### <span id="page-14-2"></span><span id="page-14-1"></span><span id="page-14-0"></span>**1.1 Antecedentes**

-

#### **1.1.1 El cultivo de Cacao en el Ecuador.**

Las principales zonas de cultivo de cacao en el Ecuador, se encuentran en las provincias de Esmeraldas, Manabí, Los Ríos, Guayas, El Oro, Pichincha, Cotopaxi, Bolívar, Chimborazo, Cañar, Azuay y en el Oriente.

Ecuador es reconocido internacionalmente por su producción de cacao fino de aroma, llamado Cacao Arriba o variedad Nacional que es el cacao tradicional, y por el CCN-51, cacao clonal conocido también como Don Homero<sup>1</sup>. La producción del cacao es de fundamental importancia para la economía del Ecuador: su exportación alcanzó más de 400.000.000 de dólares en el 2009, lo que representa el tercer rubro de exportación agrícola, y constituye

<sup>&</sup>lt;sup>1</sup> El cacao clonal CCN 51 (Colección Castro Naranjal) tuvo sus inicios en el rancho San Jacinto ubicado en la provincia del Guayas, cantón Naranjal, en 1965, donde el agrónomo Homero Castro Zurita inició un jardín con esta variedad de cacao, sirviendo de base para formar las diferentes huertas tecnificadas del rancho [2].

fuente de ingresos para más de 150.000 pequeños productores de las tierras bajas en Costa, Amazonía y Sierra. [3].

En los últimos años muchos agricultores han sembrado, o tienen el proyecto de sembrar, la variedad de cacao CCN51 buscando obtener mayor productividad por hectárea comparada con el rendimiento tradicional que producen las huertas de cacao fino de aroma. El cacao CCN51 es resistente a las enfermedades que más afectan a los huertos, como son: "Escoba de Bruja", "Monilia" y Ceratocystis (Mal del Machete). El cacao clonal tiene características únicas y un buen sabor, que luego de una adecuada fermentación y procesamiento se puede obtener chocolate de alta calidad, resaltando el sabor de la pulpa del cacao. Por su buena calidad se paga por este grano un sobreprecio del 15% sobre el precio del mercado. [1]

#### <span id="page-15-0"></span>**1.1.2 Factores que afectan a la producción de cacao**

Existe una variedad de factores que influyen en la producción de cacao y que por lo tanto requieren un adecuado manejo, como:

**Riego:** El cacao CCN51, es una planta sensible a la escasez de agua, pero también al encharcamiento, por lo que se requiere de suelos con un buen drenaje. Un estancamiento puede provocar la asfixia de las raíces y su muerte en poco tiempo.

**Sombra:** Es importante que las plantas de CCN51 tengan sombra estricta durante el año 8 meses, para reducir el efecto negativo de los rayos directos del sol junto con las temperaturas altas y movimiento de aire entre sus hojas, por ello es común sembrarlo junto a plantación de plátano.

**Control de malezas:** Las malezas pueden ser controladas manualmente (rozas a machete) o con herbicidas selectivos. El uso de herbicidas bien manejados con una dosificación y aplicación correcta, es a la larga más económico.

Se debe de limpiar la maleza de los cacahuales, especialmente en su etapa inicial. Un mínimo de cuatro rozas en el primer año y a partir del segundo año dos o tres rozas según el caso.

**Poda:** El objetivo de la poda es ayudar al árbol CCN51 a producir una estructura bien balanceada, eliminando las ramas

no deseables para una obtención de mazorcas sanas y de buen tamaño. Lo aconsejable es que el árbol de cacao cuente con 3 o 4 esquejes. Es recomendable hacer 2 podas durante el año e inmediatamente después de ellas aplicar riego y fertilización.

**Suelo:** El suelo recomendable para este cacao clonal es aquel que permite fácilmente la penetración de sus raíces, que tenga aireación, buenas cualidades de drenaje, buenas propiedades de retención de humedad y de nutrimentos. Estos suelos son arenosos o franco arcilloso arenoso que son óptimos para hacer una plantación de cacao.

**Fertilización:** Para aplicar fertilizantes se debe considerar algunos aspectos, tales como: profundidad del suelo, drenaje, áreas sujetas a inundaciones y sombra; por ejemplo aplicar urea en huertas de cacao con sombra permanente en lugar de beneficiarlo lo perjudica. Normalmente en la zona del litoral hay poco fósforo (P) en el suelo y por otro lado el CCN51 requiere más potasio (K) que otras variedades, siendo estas las deficiencias que más ocasionan bajos rendimientos en las huertas establecidas en estos suelos. [1]

### <span id="page-18-0"></span>**1.2 Objetivo**

El objetivo de este trabajo es desarrollar una aplicación web que permita analizar la incidencia de factores naturales y de prácticas agrícolas en el control del riego de las plantaciones de cacao, para ello se trabajó con un experto en el área. Esta aplicación web ayuda al agricultor al momento de suministrar determinada cantidad de agua en los cultivos de cacao con el propósito de mantener la productividad y disminuir los costos de producción de la finca.

### <span id="page-18-1"></span>**1.3 Descripción del Problema**

La falta de agua, más los efectos negativos del viento y temperaturas elevadas, disminuyen el poder fotosintético de las hojas de la planta de cacao y por lo tanto su poder de producción. Por otro lado, si los suelos no son bien drenados, el exceso de agua disminuye también la producción del árbol de cacao, por impedir la reproducción de raíces y la absorción de nutrientes y minerales. Por consiguiente se debe de tener un estricto control de riego en la plantación.

Debido a la importancia del riego y al impacto que tiene en la producción del cacao hemos decidido centrarnos en este factor para cumplir con el objetivo del trabajo.

# **CAPÍTULO 2:**

# <span id="page-20-1"></span><span id="page-20-0"></span>**MATERIALES Y MÉTODOS**

En este capítulo se describe los fundamentos teóricos generales y la metodología usada en el desarrollo de la aplicación web para el riego de plantaciones cacaoteras y la construcción del modelo experto que soporta la aplicación, así como también una breve explicación de las herramientas utilizadas en la implementación.

## <span id="page-20-2"></span>**2.1 Fundamentos Teóricos Generales**

#### <span id="page-20-3"></span>**2.1.1 Sistema de ayuda a la toma de decisiones (SATD).**

La toma de decisiones concernientes a sistemas complejos a menudo supera nuestras capacidades cognitivas debido a la cantidad de variables involucradas y a sus sutiles interdependencias. También es conocido que el juicio intuitivo humano y su toma de decisiones están lejos de ser óptimo, viéndose deteriorado con la complejidad y el estrés. Debido a la importancia que las decisiones de calidad tienen en muchas situaciones, ofrecer una ayuda que aclaren las deficiencias anteriores constituye una de las líneas principales de la ciencia a lo largo de la historia. Disciplinas como la estadística, economía y la investigación operativa han desarrollado varios métodos para la realización de elecciones racionales. Más recientemente, estos métodos, se han visto potenciados por aportaciones de la informática, psicología e inteligencia artificial en forma de programas de ordenador, tanto como herramientas aisladas como entornos integrados para la toma de decisiones complejas o Sistemas de Ayuda a la Toma de Decisiones.

Los Sistemas de Ayuda a la Toma de Decisiones son de gran interés para las organizaciones pero hay una serie de aspectos que hacen que su construcción conlleve una gran complejidad, y son los siguientes:

**1)** La cantidad de variables y su interrelación.

**2)** La calidad requerida en el diseño de bases de datos, modelos, sitio Web de acceso.

**3)** Construir o disponer de módulos y componentes web.

**4)** Las necesidades de gestión del proyecto que su tamaño exige.

Para superar dichas dificultades es imprescindible disponer de una infraestructura más poderosa que la de cualquier entorno de trabajo [7].

#### <span id="page-22-0"></span>**2.1.2 Sistema Experto**

Un SE se puede definir como una aplicación que contiene el conocimiento experto de un determinado dominio, y lo pone a disponibilidad de usuarios no expertos para la resolución de un problema [4]. El sistema utiliza el conocimiento sobre el domino y una estrategia de control específica para llegar a la solución.

Se califica al SE como sistema y no como programa, porque une diferentes componentes, tales como una base de conocimiento, mecanismos de inferencia, base de hechos, etc. Todos estos componentes interactúan entre sí para emular el proceso de solución del problema de un experto en el dominio.

Dado que un SE pretende emular la actividad de los expertos humanos, debería cumplir con las siguientes características [5]:

- Resolución del problema de manera análoga a como lo haría un experto humano.
- Trabajo con datos incompletos o información imprecisa.
- Capacidad de aprendizaje y reestructuran el conocimiento en función de la nueva información.

En un sistema experto se consideran tres componentes básicos: la base de hechos, la base de conocimiento y el motor de inferencia.

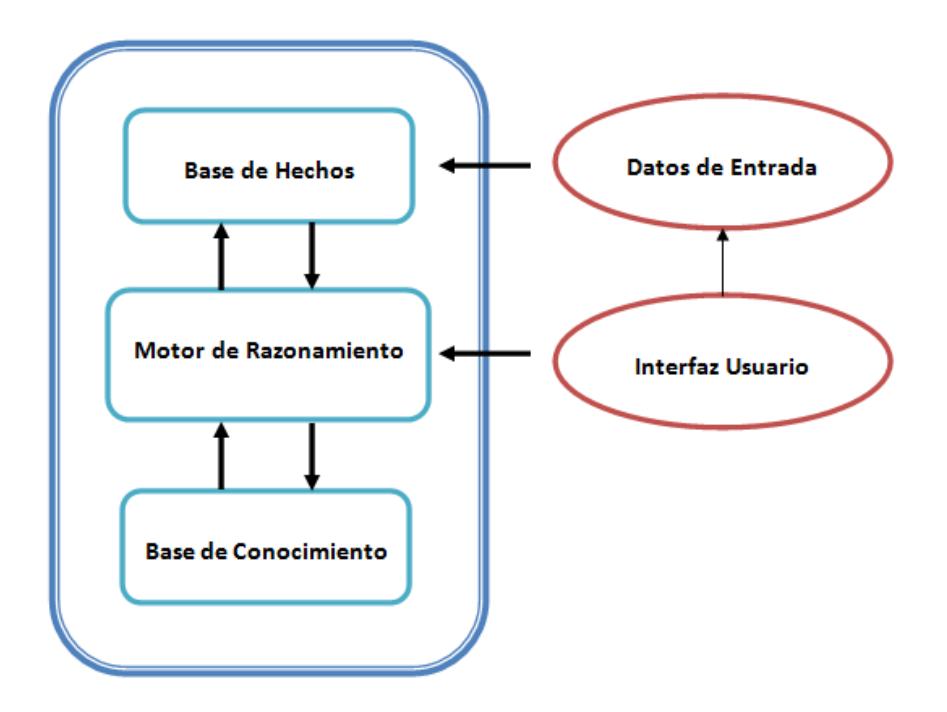

<span id="page-23-0"></span>**Figura 1.-** Arquitectura de un Sistema Experto

La base de conocimiento comprende el conjunto de reglas que definen la forma en que se comporta un sistema y las relaciones existentes entre sus componentes, se encuentra conformada por toda la información disponible, formal (probada) y empírica (en base a la experiencia) extraída de un diálogo directo con el experto o en base a datos monitoreados a lo largo del tiempo.

La base de hechos, contiene el conjunto de evidencias o información sobre el estado de los diferentes componentes del sistema. Puede ser obtenido del usuario o extraído de la ejecución de reglas.

Cada vez que el usuario utiliza la aplicación, al inicio la base de hechos dispone únicamente de los datos que ha introducido, inmediatamente actúa el motor de inferencia, y al final se muestra las respuestas al usuario que cumple con los datos de entrada hechos por el mismo.

El motor de inferencia, ejecuta las reglas, en base a la evidencia existente en la base de hechos, y así razonan sobre ellos y emiten un resultado.

En una aplicación, se toman decisiones o se establecen hechos de manera secuencial. Este proceso de utilizar hechos actuales y conocimiento obtenido del experto para establecer decisiones, continúa en forma de cadena hasta llegar a un hecho especificado como objetivo. El mecanismo de control lleva a cabo, principalmente, un procesamiento simbólico denominado inferencia. El conocimiento que contienen las reglas puede utilizarse de diferentes maneras en dicho procesamiento. Por consiguiente, el mecanismo de control puede consistir en varias y diferentes estrategias de inferencia.

Las ventajas que plantean estos sistemas automáticos frente a los expertos humanos son varias. Por una parte el conocimiento contenido en los SE es más fácil de documentar y de transferir que el de los expertos humanos. Por otra parte ese conocimiento es remanente, es decir, permanece tras la desaparición de los expertos. Asimismo resulta fácilmente transportable y no está sujeto a factores que pueden afectar al rendimiento humano como cansancio, enfermedad o presión. [5]

#### <span id="page-26-0"></span>**2.1.3 Árboles de Decisión.**

Los árboles de decisión se caracterizan por su capacidad de dividir un proceso complejo de toma de decisiones, en una secuencia de decisiones simples encadenadas que proporcionan un esquema de razonamiento fácil de interpretar potenciando su aplicabilidad en contextos complejos.

Los árboles de decisión son una de las opciones más utilizadas para el razonamiento y el aprendizaje basado en ejemplos, para tratar con el lenguaje natural. Han sufrido una serie de alteraciones a lo largo del tiempo a fin de mejorar su capacidad de representación e inferencia.

En este caso, se trata de una modificación que permita combinar las decisiones simbólicas, con el razonamiento aproximado a lo que haría el operario en su dominio.

El conocimiento resultante, en forma de árbol de decisión y procedimientos de inferencia, ha sido de gran utilidad por su facilidad de comprensión. Esto conlleva a un amplio rango de usuarios que están interesados en el dominio. Este interés, en cambio, ha generado un gran esfuerzo en investigación teniendo

como resultado grandes avances tanto metodológicos como empíricos. [5]

En un árbol de decisión cada nodo del árbol es un atributo (variable) y cada rama representa un posible valor de ese atributo. Al recorrer el árbol se van formando las reglas hasta llegar al nodo final (nodo objetivo) el cual es el que contiene la respuesta. En la siguiente figura:

Edad y Tipo de suelo son las variables

5 meses > **edad** <= 1.5 años y > 1.5 años son los valores de la variable **Edad**.

Arenoso y Franco arcilloso arenoso son los valores de la variable **Tipo de suelo**.

<span id="page-27-0"></span>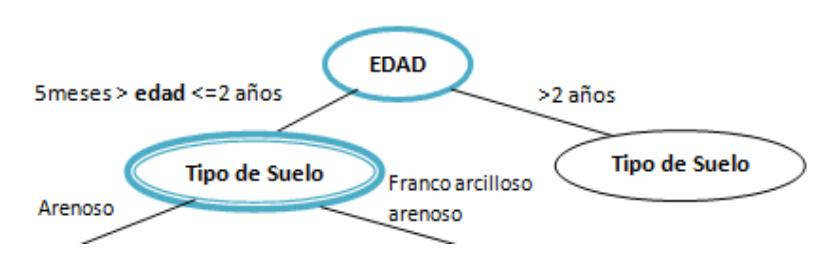

**Figura 2.-** Ejemplo de árbol de decisión.

## <span id="page-28-0"></span>**2.2 Área de Estudio**

El sitio de estudio escogido para el desarrollo es la hacienda "Jurado", cuya principal actividad es el cultivo de cacao. La hacienda se encuentra en la ciudad de Milagro provincia del Guayas, en Ecuador y cuenta con una extensión de dos hectáreas de cultivos de cacao clonal CCN51. La capacidad en cada hectárea es de 1600 plantas.

La hacienda cuenta con un sistema de riego por aspersión en un cultivo de ciclo permanente, es decir que el tiempo para su cosecha es de aproximadamente 24 meses. La plantación de cacao requiere sombra hasta el 1 año 8 meses, para que las plantas no sufran por la intensidad lumínica, por esto se siembran de forma intercalada árboles mas grandes como cedro, bucare, mango y el plátano.

La producción promedio por hectárea al mes, es de 7 quintales. Cuando el tiempo es malo, es decir mucha lluvia se obtiene una producción de 1 a 2 quintales al mes, y por el contrario cuando existe una excelente producción es de 9 a 10 quintales al mes.

Actualmente en el mercado el costo del cacao CCN51 es de \$130, obteniendo así \$910 por quintal al mes. Un promedio del gasto durante el desarrollo del cacao es de \$300 incluyendo poda, fertilización y riego, obteniendo una ganancia de 600\$ al mes por hectárea.

## <span id="page-29-0"></span>**2.3 Metodología de desarrollo del SMR**

En este apartado se describe la secuencia de pasos seguidos en el desarrollo de la aplicación web para el riego de plantaciones cacaoteras. La metodología se describe en el diagrama de flujo de la Figura 3:

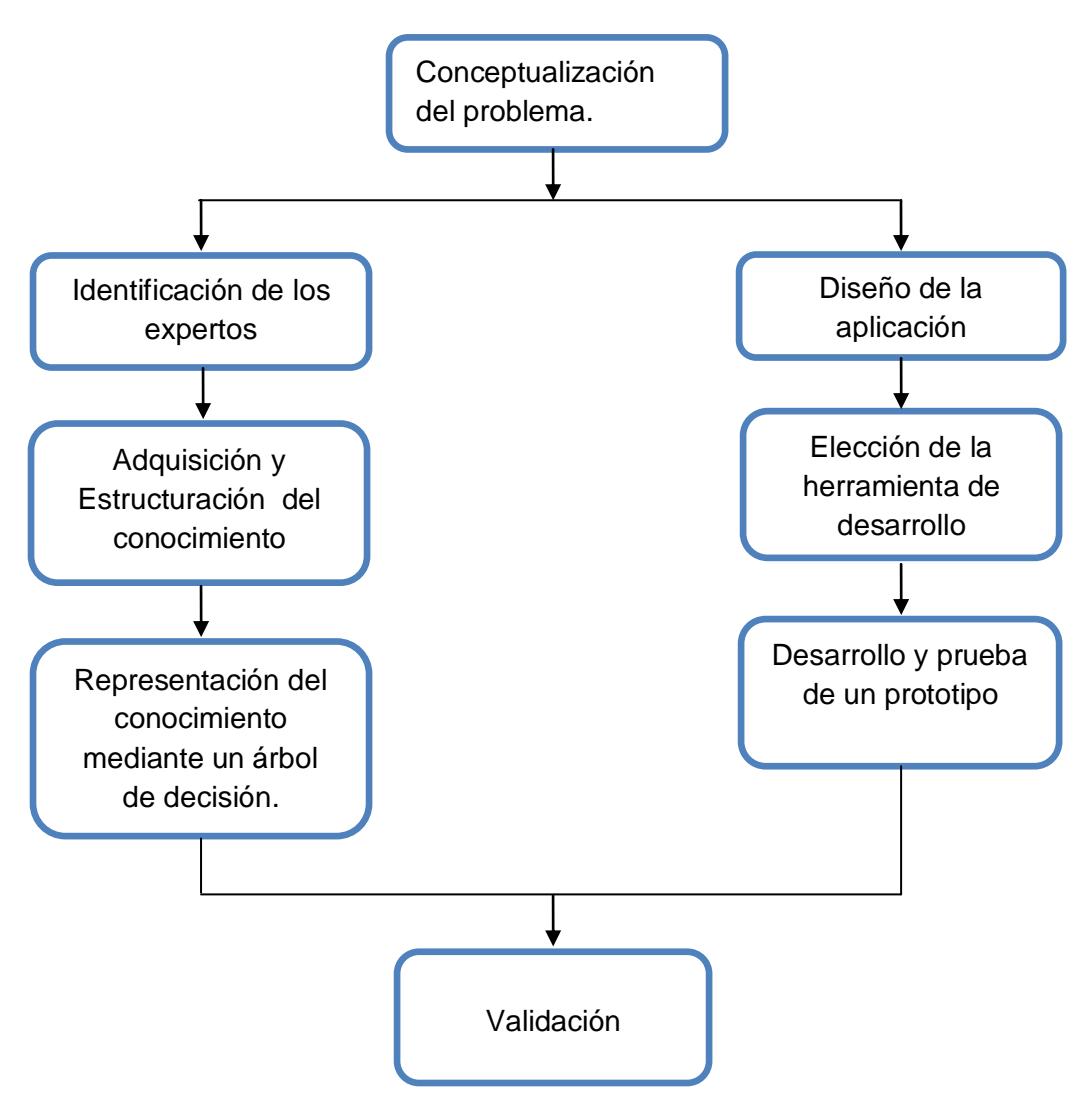

<span id="page-29-1"></span>**Figura 3.-** Metodología seguida para el desarrollo del presente sistema

#### <span id="page-30-0"></span>**2.3.1 Diseño de la aplicación**

En este apartado se detalla la interacción que existe entre los módulos de la aplicación como son: la interfaz gráfica, contenido y el motor de inferencia.

La interfaz gráfica trabaja directamente con estos dos módulos, constantemente solicita información por parte del usuario y del modelo experto para mostrar como resultado la sugerencia.

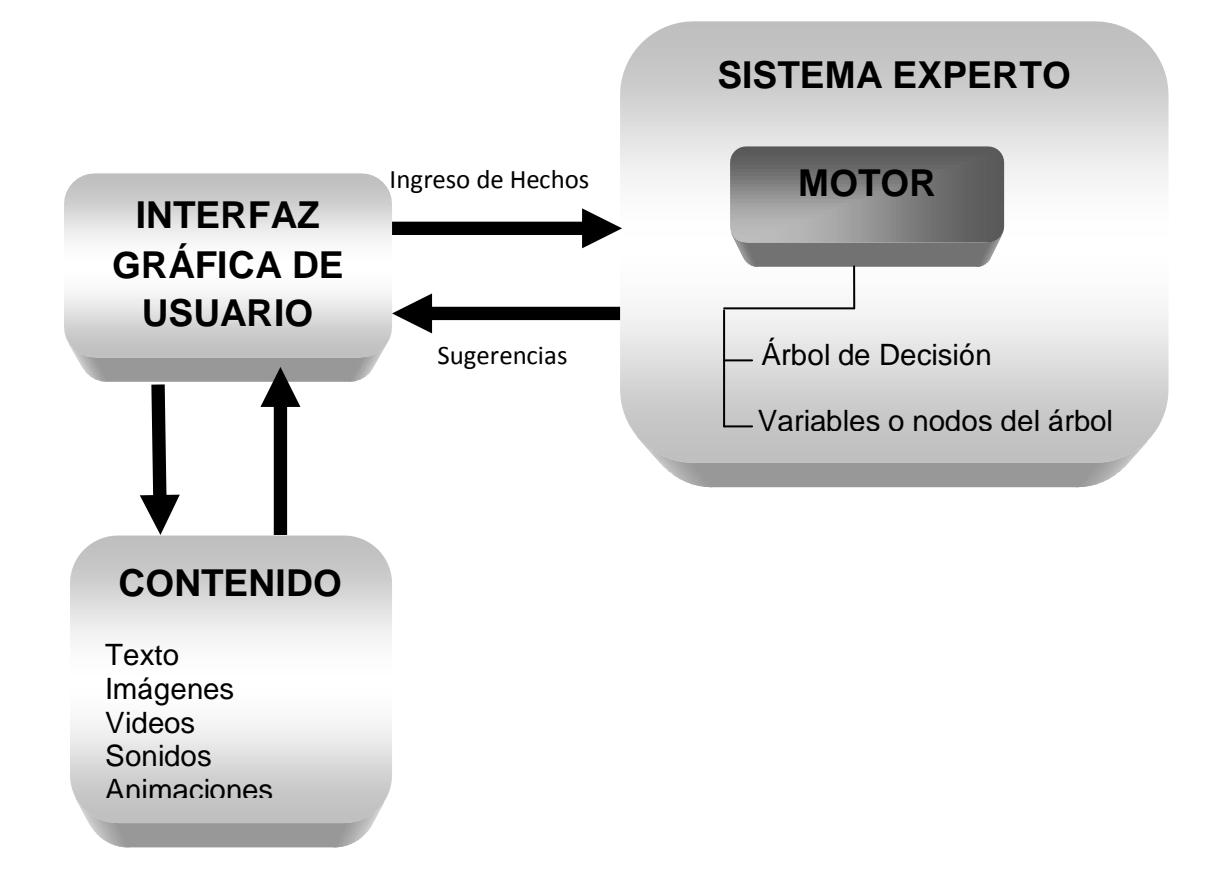

<span id="page-30-1"></span>**Figura 4.-** Interacción entre componentes de la aplicación.

#### <span id="page-31-0"></span>**2.3.2 Adquisición y estructuración del Conocimiento.**

Para que el sistema pueda llegar a tomar las decisiones correctas, es necesario establecer una etapa de adquisición de conocimiento, que permita obtener el máximo conocimiento que el experto pueda proporcionar acerca del domino.

Con este fin se han realizado un conjunto de entrevistas con la persona responsable de la hacienda en nuestro caso el ingeniero agrónomo. En estas reuniones se realizó, en primera instancia, un análisis cualitativo de las variables que intervienen en el proceso de toma de decisiones de riego que realizan los agricultores.

De las entrevistas se identificó que las variables que afectan la decisión de riego en los cultivos de cacao son variables relativas al suelo, al estado en que se encuentran las plantaciones y a las condiciones ambientales presentadas en dicho momento.

Las variables que con ayuda del experto fueron identificadas como factores importantes para la administración del riego son las siguientes:

- **Tipo de Suelo:** Esta variable representa básicamente al tipo de suelo en el que se encuentra la plantación de la hacienda. Estos tipos son: Arenoso y Franco Arcilloso Arenoso.
- **Edad de la Planta:** En esta variable no se considera el hecho de que la plantación este en vivero ya que tendría otro enfoque. Por ello solo consideramos dos posibles soluciones:
	- o Entre 5 meses y 24 meses.
	- o Mayor a 24 meses.
- **Distancia entre plantas:** Esta variable mide aproximadamente la distancia que deben ir las plantas para así evitar el problema de desperdicio de terreno.
- **Radio de Planta:** Esta variable es para controlar el tamaño de la plantación y guarda relación con una de las prácticas de siembra (poda).
- **Humedad del suelo:** Esta variable me mide en qué condiciones se encuentra el suelo y predice cuanto tiempo debe permanecer regada la planta para que se desarrolle adecuadamente.

Una vez que se identificaron las variables que intervienen en el proceso de toma de la decisión para riego, fue necesario analizar las interrelaciones existentes entre éstas para determinar el nivel jerárquico que cada variable tenía dentro del modelo de riego, con el fin de aproximar de mejor manera el conocimiento del experto y representarlo en un árbol de decisión.

#### <span id="page-33-0"></span>**2.3.3 Representación del Conocimiento mediante Árbol de Decisión.**

En este apartado se muestra el modelo teórico de razonamiento mediante un árbol de decisión.

Como se ha indicado en la sección de fundamentos teóricos, los árboles de decisión son herramientas excelentes para ayudar a realizar elecciones adecuadas entre opciones múltiples. Su estructura permite seleccionar una y otra vez diferentes opciones para explorar las diferentes alternativas posibles de decisión.

Inicialmente se pensó en un modelo basado en un conjunto de reglas, que integrasen el conocimiento experto y del dominio, de tipo.

IF (entrada 1) AND (entrada 2) THEN (salida)

El planteamiento de un sistema de razonamiento basado en reglas con una base de conocimiento no constituye en este caso la mejor solución por dos razones:

- Al momento que el ingeniero del conocimiento presenta al experto las reglas para ser evaluadas, la combinación de las variables de entrada seleccionadas, con varias etiquetas lingüísticas cada una, dificulta al experto la generación de la Base de Conocimiento.
- Las posibles soluciones de las variables son más de una y aquí es donde se debe dar prioridades a cada una de ellas sobre las otras en los esquemas del razonamiento experto.

Las dos consideraciones anteriores, llevan a la propuesta de un modelo de toma de decisiones jerárquico representado mediante un árbol de decisión.

Para ello la estructura del modelo se la diseño mediante la herramienta Clips, donde se creó una estructura tipo árbol, la cual consta de nodos que representan cada una de las variables identificadas con el experto en riego y los arcos que los unen, en un arreglo jerárquico, que inicia con el nodo raíz y finaliza en los nodos hojas o nodos solución. El numero de ramales que se desprenden de cada nodo o variable está en función de los valores que puede tomar la variable en cada nivel jerárquico (ver figura 5). En el nodo raíz se coloca la variable que tiene un nivel jerárquico mayor, y a continuación se colocan el resto de las variables en orden descendente de jerarquía, culminando con los nodos solución (sugerencia de riego indicada por el experto).

En nuestro caso el nodo raíz representa a la variable Edad y a las posibles respuestas que el sistema arroje al final del análisis se encuentran en las hojas del árbol.
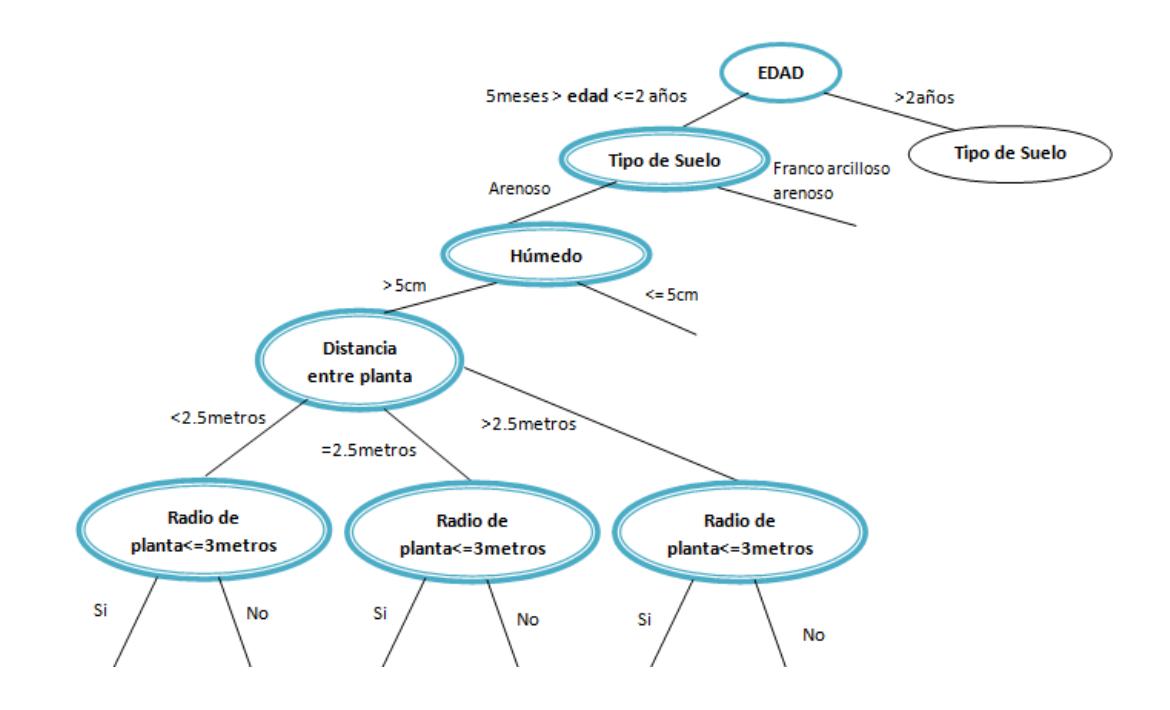

**Figura 5.-** Diagrama de influencia de las variables seleccionadas

Debido a que el objetivo del sistema es la toma de la mejor decisión, el recorrido del árbol se lo realizó mediante reglas, de esta forma el algoritmo sabrá qué camino explorar durante su ejecución hasta llegar a una de sus hojas que será la respuesta dada por el sistema. La búsqueda se hace de manera individual y secuencial explorando cada uno de los ramales del árbol a partir de los valores que las variables tomen.

#### **Inferencia de la Decisión.**

En el presente trabajo la inferencia para la búsqueda de la solución utilizando un árbol de decisión, se basa en un sistema de reglas. En el modelo que se presenta, cada nodo del árbol corresponde con una variable Vi є V, siendo V el conjunto de todas las variables.

Al existir una fuerte estructura jerárquica en las variables, aquellas que estén en las órdenes superiores del árbol tendrán mayor peso en la decisión, que aquellas que se encuentren en los niveles más alejados de la raíz. De esto se deduce que en el nodo raíz del árbol está la variable prioritaria y en el nivel del árbol en el que los nodos cuyos hijos sean las hojas, estará la variable de menor relevancia para la toma de decisión.

El proceso de inferencia es el siguiente:

- Se comienza explorando la raíz del árbol. Para ello se toma el valor inicial de entrada de la variable correspondiente. Los valores que toman las variables o nodos del árbol de decisión son definidos por el usuario a través de la interfaz gráfica (ver capitulo 2.3.4)
- Luego el valor inicial es comparado con cada uno de los ramales hasta verificar que dicho valor este dentro del rango, si es así el usuario ingresa el valor de la variable próxima.
- Este proceso se repite mientras queden variables por consultar, y no se haya llegado a un nodo hoja terminal.
- Una vez que se llega al final del árbol, el nodo hoja cuenta con la decisión de actuación correspondiente.
- La decisión relativa a las condiciones de entrada es un mensaje al operario que se encuentra a cargo del riego de la plantación. El nodo hoja terminal ya contiene la información pertinente a la actuación a realizar.

A continuación se detalla con un ejemplo el proceso de razonamiento.

La variable de mayor relevancia es la **Edad**; por ello es la primera que se evalúa y corresponde a la raíz del árbol.

 Si la edad está entre 5 y 24 meses el motor de inferencia almacena temporalmente este valor en su base de hechos para ser comparada con la información que se encuentra en la base del conocimiento y luego empieza su recorrido hacia la próxima variable.

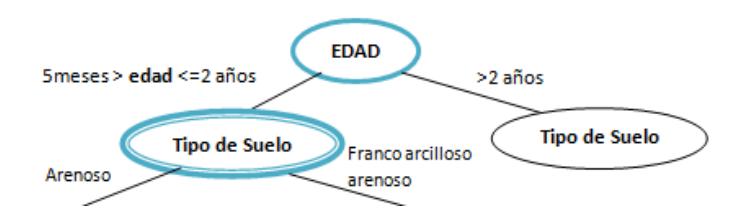

 **Figura 6.-** Recorrido del árbol para la primera variable

Se continúa evaluando la siguiente variable, **Tipo de Suelo**, en función del valor de la variable: Arenoso o Franco Arcilloso Arenoso

 Si el valor de la variable es franco arcilloso arenoso el motor de inferencia compara esta información con la base del conocimiento y sigue su recorrido con la siguiente variable a evaluar.

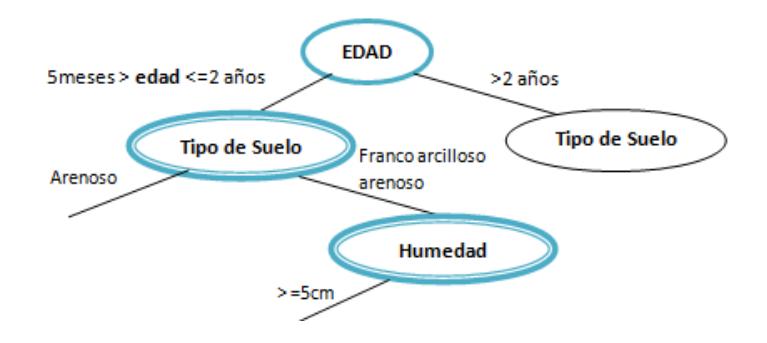

**Figura 7.-** Recorrido del árbol para la segunda variable

Se continúa evaluando la próxima variable, Humedad.

 Si el valor de la humedad es mayor o igual a 5 cm el motor de inferencia comparará este dato con la base del conocimiento y seguirá el camino a la próxima pregunta.

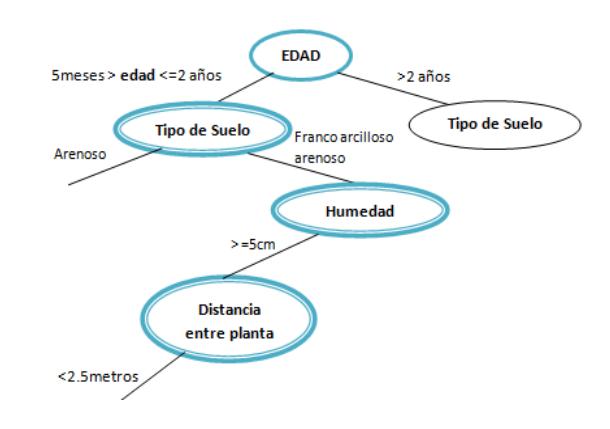

**Figura 8.-** Recorrido del árbol para la tercera variable Se sigue con el recorrido del árbol y la variable a analizar es la distancia entre plantas.

 Si la distancia es menor a 2.5 metros este valor se comparará con la información de la base del conocimiento y se continuará con la evaluación de la siguiente variable

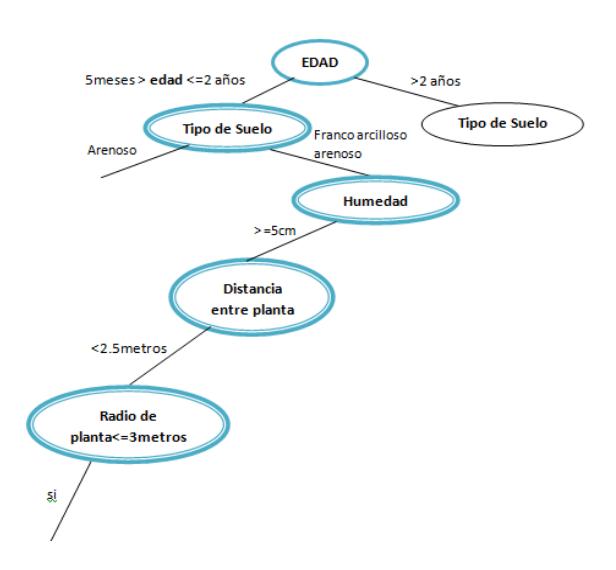

**Figura 9.-** Recorrido del árbol para la cuarta variable

Se continúa explorando el árbol y en este caso verificamos la variable radio de la planta.

 Si el valor de la variable es menor o igual a 3m el motor de inferencia buscará en la base del conocimiento toda la información almacenada desde el nodo raíz y el sistema dará como resultado la recomendación según las especificaciones dadas como entrada.

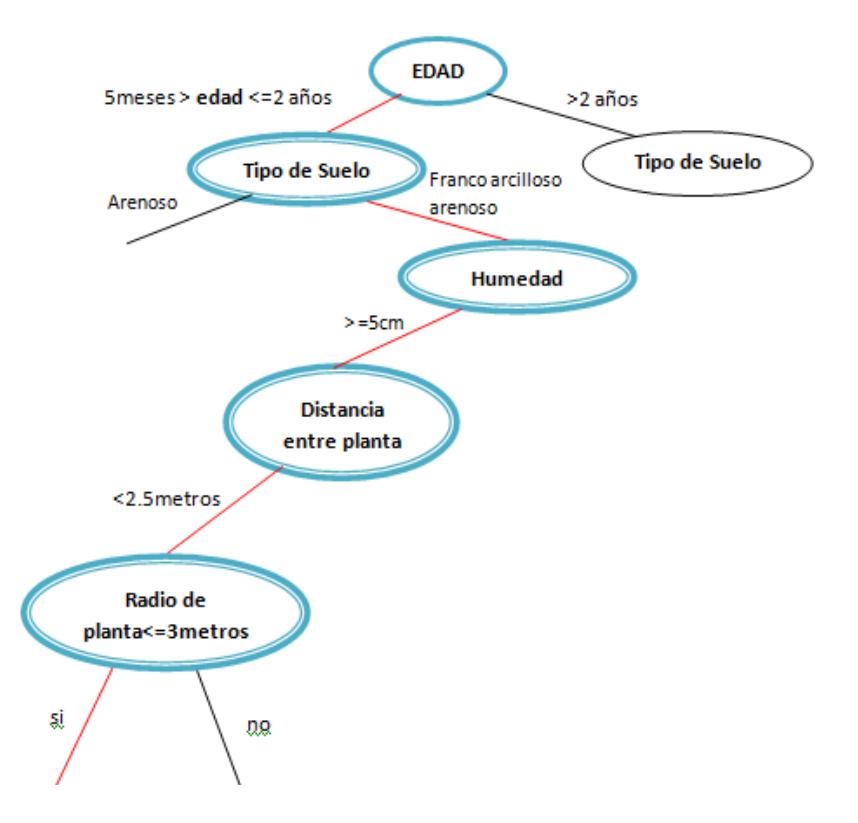

**Figura 10.-** Recorrido del árbol para la quinta variable

En este caso ya no quedan más variables para evaluar, pero adicionalmente, se expande el nodo hijo asociado al valor que se determina en la entrada. En este ejemplo de inferencia, el valor es Si.

Una vez se que se expande un nodo Terminal, la exploración del árbol finaliza, y el resultado de la toma de decisión es la información contenida en el nodo hoja terminal.

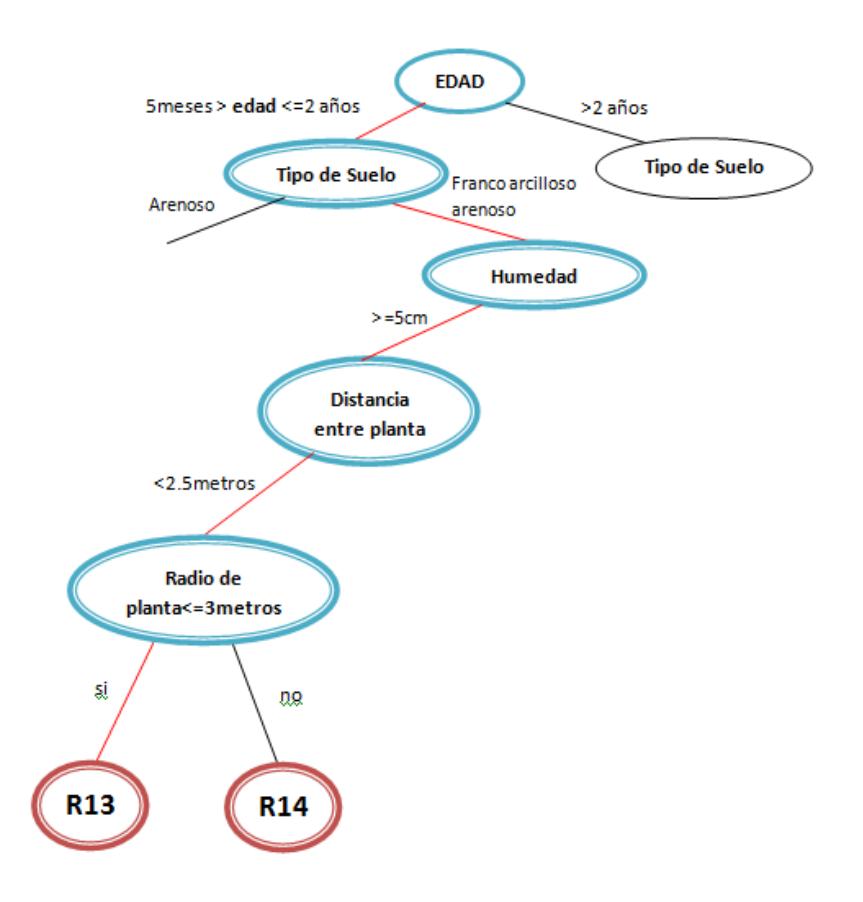

**Figura 11.-** Recorrido del árbol hasta el objetivo.

Con este ejemplo se muestra en detalle, el proceso de inferencia seguido para llevar a cabo la toma de decisión final. Los nodos terminales, contienen en última instancia la información sobre el tipo de actuación que se aconseja llevar a cabo con el riego del cacao en la finca.

#### **2.3.4 Elección de la herramienta de desarrollo.**

En este apartado explicaremos las herramientas que utilizamos para la implementación del sistema experto.

#### **Motor de inferencia**

Se utilizó como herramienta de implementación para el motor de inferencia a Clips, el cuál provee un entorno de desarrollo para la producción y ejecución de sistemas expertos y puede integrarse con C/C++. Por ello es ampliamente usado debido a que es rápido, eficiente y gratuito.

En la actualidad, entre los [paradigmas de programación](http://es.wikipedia.org/wiki/Paradigma_de_programaci%C3%B3n) que soporta CLIPS se encuentran la [Programación lógica,](http://es.wikipedia.org/wiki/Programaci%C3%B3n_l%C3%B3gica) la [Programación imperativa](http://es.wikipedia.org/wiki/Programaci%C3%B3n_imperativa) y POO. La [programación lógica](http://es.wikipedia.org/wiki/Sistema_basado_en_reglas)  [basada en reglas](http://es.wikipedia.org/wiki/Sistema_basado_en_reglas) permite que el conocimiento sea representado como reglas [heurísticas](http://es.wikipedia.org/wiki/Heur%C3%ADstica) que especifican las acciones a ser ejecutadas dada una situación.

La [POO](http://es.wikipedia.org/wiki/POO) permite modelar sistemas complejos como componentes modulares. La programación imperativa permite ejecutar algoritmos de la misma manera que en [C,](http://es.wikipedia.org/wiki/Lenguaje_de_programaci%C3%B3n_C) [Java,](http://es.wikipedia.org/wiki/Lenguaje_de_programaci%C3%B3n_Java) [LISP](http://es.wikipedia.org/wiki/LISP) y otros lenguajes.

En nuestro caso esta herramienta trabaja con reglas y hechos, donde los hechos van hacer que una regla sea aplicable. Al principio la base de hechos se encuentra vacía, y conforme el usuario ingresa la información solicitada por el sistema al inicio de la aplicación, ésta es almacenada temporalmente para luego ser evaluada con las reglas.

A continuación se presenta un ejemplo de una de las reglas usada en nuestro sistema experto:

```
item = ts:
```
if (item.equals("francoArcillosoArenoso"))

{ clips.assertString("(attribute (name tipoSuelo) (value francoArcillosoArenoso))"); }

else if (item.equals("Arenoso"))

 { clips.assertString("(attribute (name tipoSuelo) (value arenoso))"); }

else

 { clips.assertString("(attribute (name tipoSuelo) (value unknown))"); }

El código de la regla anterior quiere decir que en la variable ts se almacena temporalmente el valor asignado por el usuario

para la variable "tipo de suelo". Luego dicha variable es comparada con "francoArcillosoArenoso" y si éstas coinciden entonces sí existe un objeto de nombre **tipoSuelo** con un valor de **francoArcillosoArenoso,** retornando el valor de **ts**. Por el contrario si no se da la comparación anterior, entonces el valor de la variable **ts** va al siguiente if comparándolo ahora con "Arenoso" de la misma manera que se dijo anteriormente, si éstas coinciden entonces sí existe un objeto de nombre tipoSuelo con valor **Arenoso,** retornando el valor de esa variable. Por último si el valor de la variable **ts** no coindice con ninguna de las comparaciones realizadas anteriormente, entonces no existe el objeto de nombre tipoSuelo por lo que el valor será **unknown.**

Una vez que todas las reglas estén bien definidas se las integra al motor de inferencia para que éste sea capaz de recorrer el árbol de decisión según dichas reglas. Asimismo el motor de inferencia trabaja con la base de hechos y la base del conocimiento para ir evaluando la información codificada por el ingeniero del conocimiento.

Un inconveniente que presentó clips fue el no contar con una interfaz amigable para el usuario por lo que se lo adaptó al lenguaje Java para trabajar sobre el IDE Netbeans, para esto se utilizaron los siguientes recursos:

Se creó un paquete llamado **Riego** el cuál contiene una clase **Riego.java,** en esta clase se importa el paquete **CLIPSJNI** y el paquete **Resourse** que fueron descargados desde la web. Además en dicha clase se carga el archivo **riego.clp,** que está implementado en el lenguaje de clips y es en donde se encuentra codificado el árbol de decisión con las respectivas reglas para su recorrido. Inicialmente los datos ingresados por el usuario son enviados a esta clase, para ser interpretados por el archivo .clp el cual dependiendo de los valores de entrada devuelve los resultados a la misma clase.

Asimismo **Riego.java** envía un valor que será interpretado por la clase **mejorResp.java**.

La clase **mejorResp.java,** contiene todas las respuestas que el sistema sugiere al usuario.

El paquete **CLIPSJNI** y **Resourse** son los encargados de interpretar la información que la clase **Riego.java** obtiene al momento de su ejecución.

Adicionalmente se agrega la librería **CLIPSJNI.DLL** en la carpeta System32 de la computadora que se está ejecutando la aplicación.

La explicación realizada anteriormente sobre los recursos utilizados para el motor de inferencia se la ilustra en el siguiente gráfico:

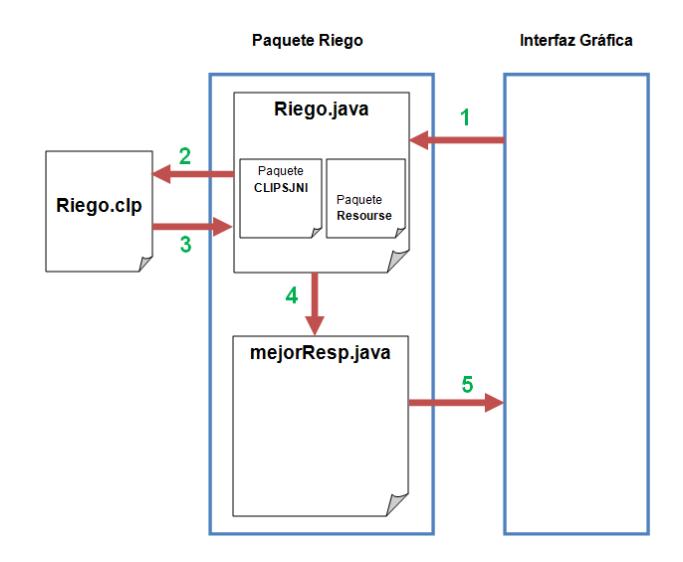

**Figura 12.-** Interacción de recursos para el motor de inferencia.

#### **Interfaz Gráfica**

Para el desarrollo de la interfaz gráfica se creó un proyecto Web Application en Netbeans que representa el diseño de la aplicación. Este proyecto contiene los paquetes y archivos mencionados en el apartado anterior.

La parte multimedia fue desarrollada en Flex Builder y Flash. En Flex Builder se construyó el diseño para el ingreso de la información por el usuario al inicio de la aplicación y éste invoca a archivos .swf realizados en flash que corresponden a las animaciones de la decisión de riego.

Para la vinculación de los módulos que conforman la aplicación web se debió integrar, lo implementado en Flex Builder con lo implementado en Java (Netbeans), para dicha vinculación se debe realizar la configuración que se muestra en Anexo en el apartado de Configuración para la integración de Netbeans con Flex Builder.

Una vez realizado los pasos del anexo para la vinculación de los módulos, en Netbeans se carga la aplicación creada en Flex Builder, pero aun no existe comunicación entre el motor de inferencia y la parte multimedia. Para ello se crea un paquete llamado **Servlet,** que contiene a **GetMessage.** Este Serlvet hace una petición a la aplicación en el momento en el que el usuario ingresa la información al inicio del sistema, importa las clases que conforman el motor de inferencia y al final envía la respuesta que cumple con los valores de entrada.

A continuación se ilustra un grafico para aclarar la explicación de la interacción entre las herramientas:

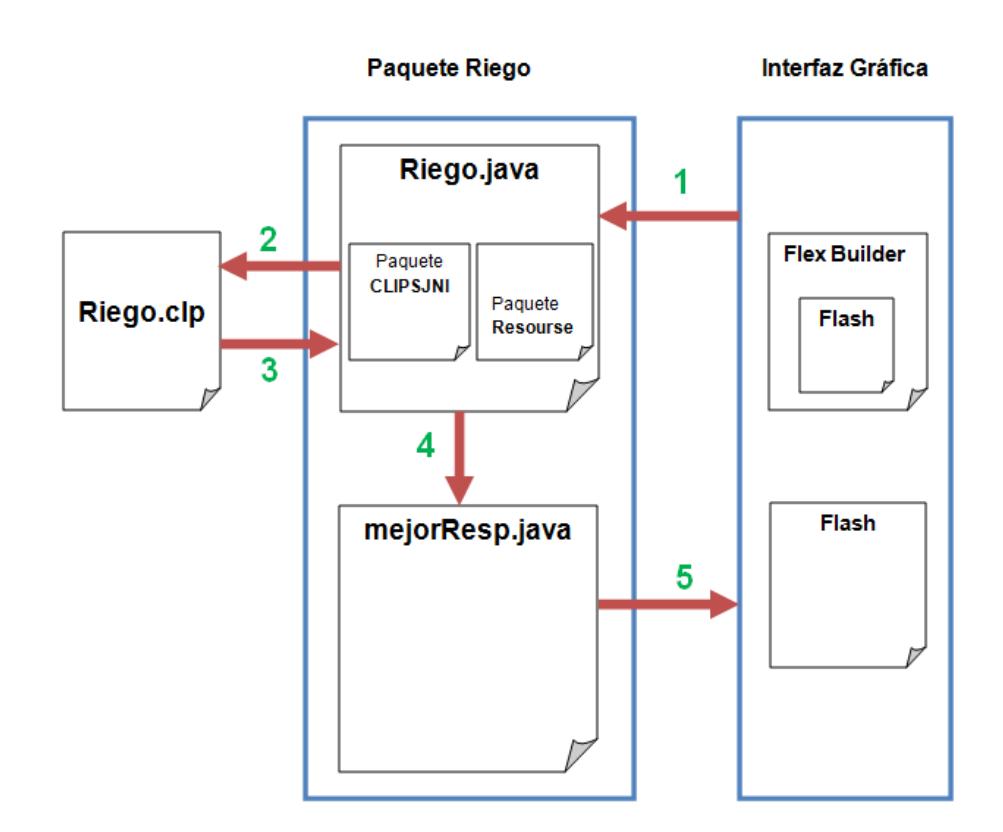

**Figura 13.-** Interacción entre interfaz y motor de inferencia.

**Recorrido por la interfaz gráfica de la aplicación.**

El usuario podrá interactuar con la aplicación web mediante tres opciones de menú.

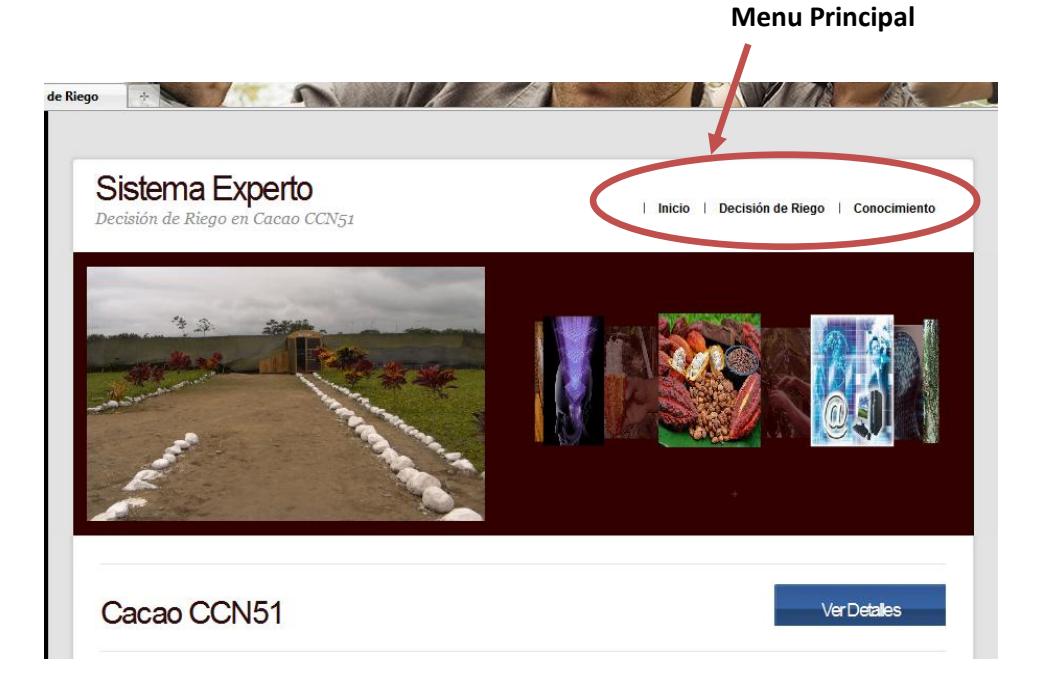

**Figura 14.-** Menú principal de la aplicación.

A continuación se detalla lo que podrá realizar y visualizar en cada página:

 La primera pestaña del menú se llama "Inicio" la cuál contiene una breve descripción sobre la funcionalidad de la aplicación que será visible al momento de que el usuario presione el botón "ENTRAR".

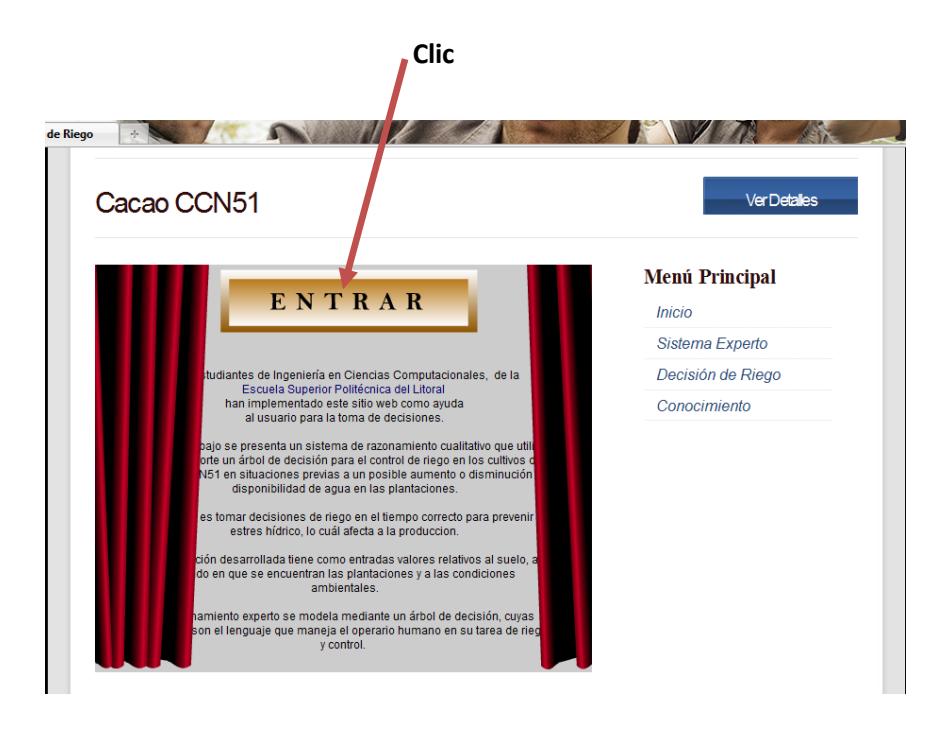

**Figura 15.-** Segunda muestra de página de Inicio de la aplicación.

 La segunda opción del menú principal es "Decisión de Riego" la cuál contiene el análisis en donde el usuario escoge valores en el orden en el que aparecen las variables, y así al hacer clic en el botón "ANALIZAR" pueda recibir la recomendación sobre la decisión de riego en su plantación.

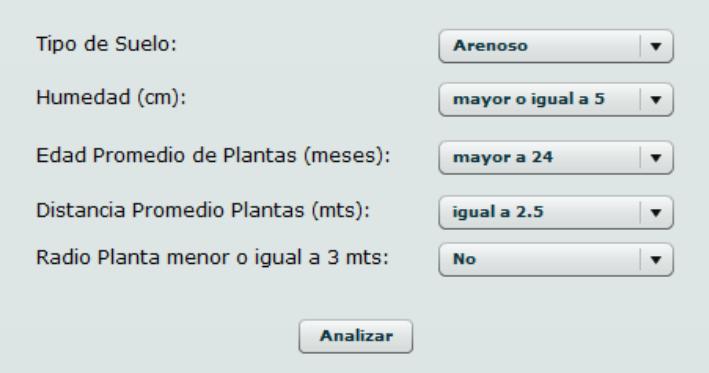

**Figura 16.-** Formulario para decisión de riego.

 Al ser ingresada completamente la información solicitada por la aplicación, en la parte inferior se muestra la animación de lo que el usuario ha escogido.

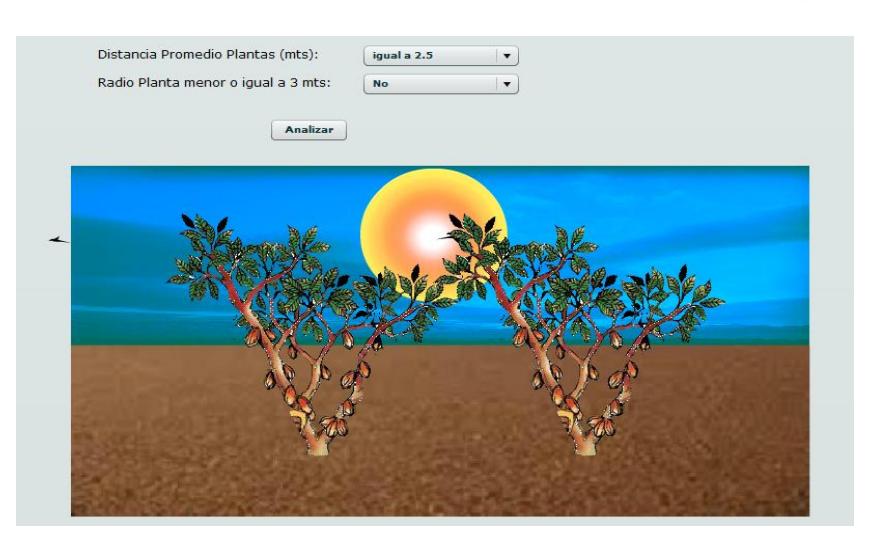

**Figura 17.-** Animación para la decisión de riego

 La tercera opción del menú principal es "Conocimiento" la cuál contiene la información principal sobre el Cacao CCN51 que está dividida en secciones: Principal, Vivero, Plantación, Videos.

- o **Principal:** Contiene la descripción sobre el cacao CCN51 y una sección de imágenes.
- o **Vivero:** Contiene un secuencia de imágenes que corresponde a la plantación cuando está en vivero, cada imagen tiene su propia descripción.
- o **Plantación:** Contiene un secuencia de imágenes que corresponde a la plantación cuando está sembrada en el campo. Cada imagen tiene su propia descripción.
- o **Videos:** Contiene un secuencia de videos con una breve descripción de cada uno de estos.

# **CAPÍTULO 3:**

# **RESULTADOS**

## **3.1 Casos de Uso**

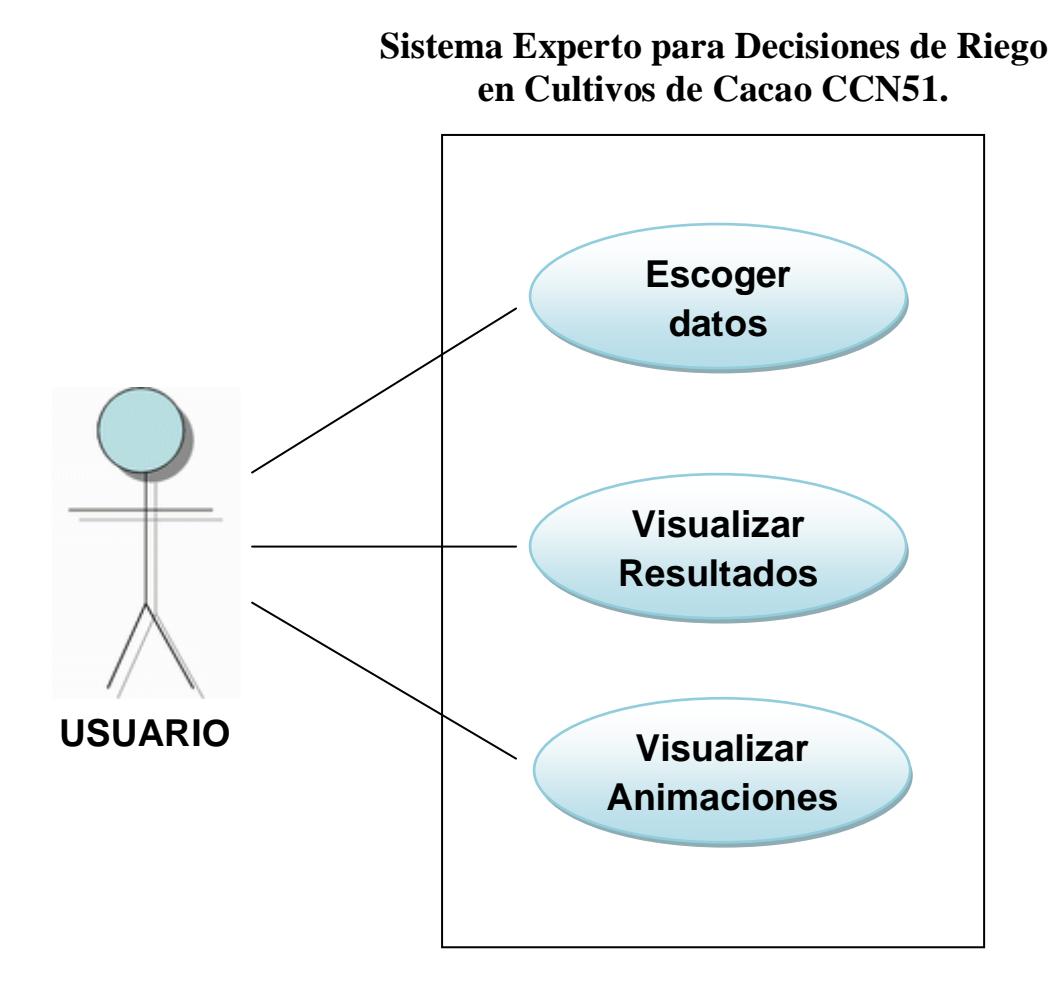

**Figura 18.-** Casos de Uso del sistema.

## **3.1.1 Descripción de los Casos de Uso**

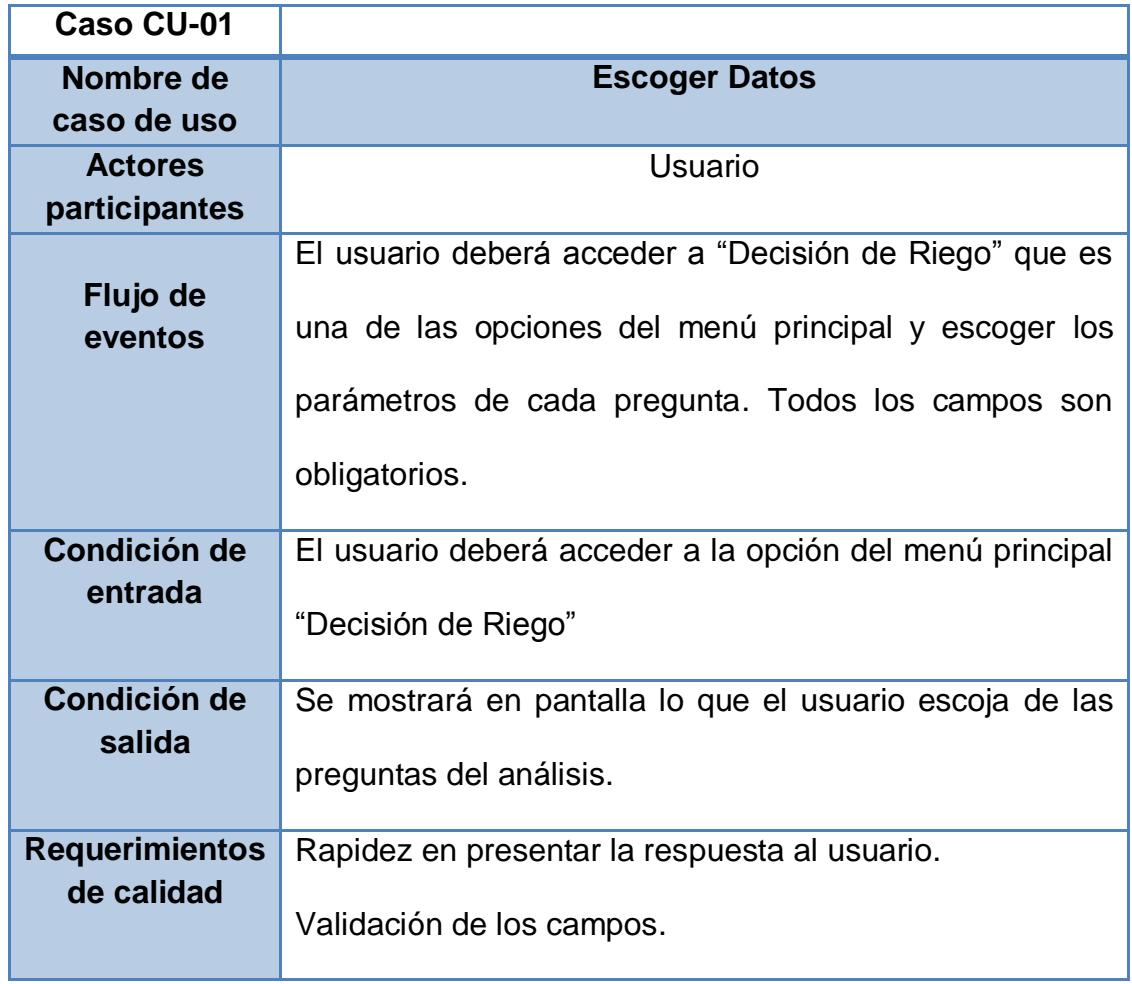

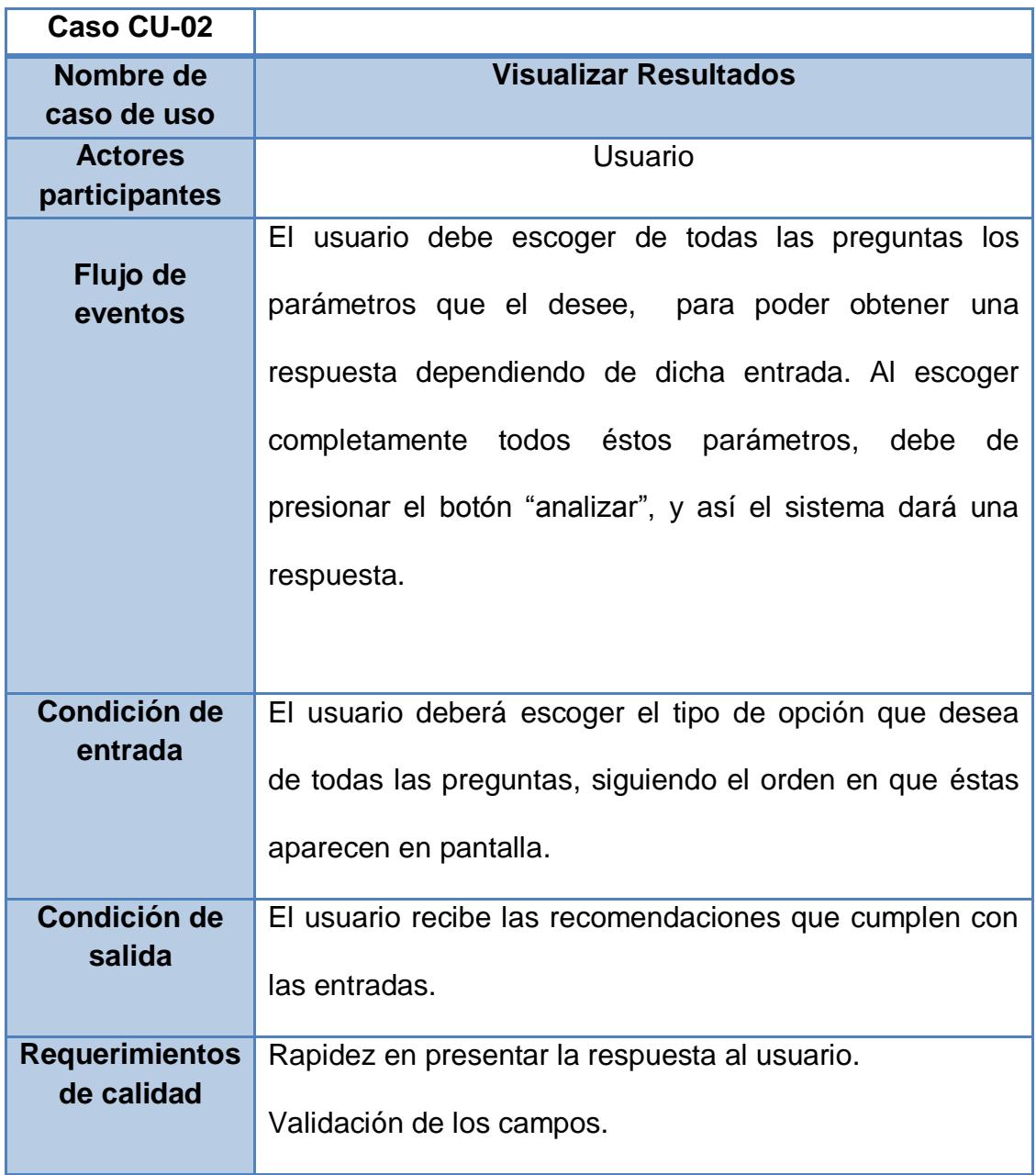

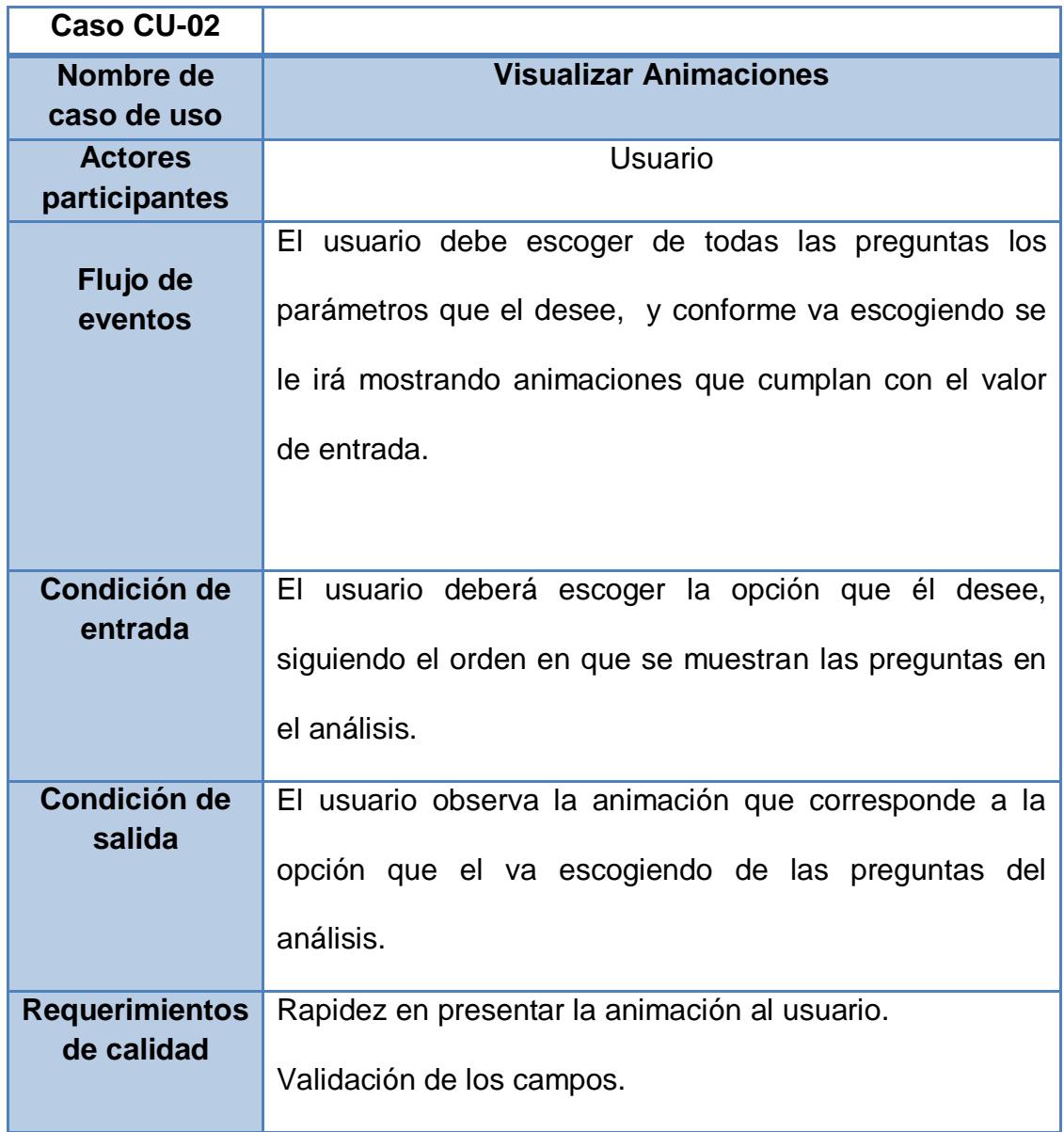

# **3.2 Prueba de un prototipo**

Cuando el usuario escoja lo siguiente:

#### **Primera Prueba**

- $\bullet$  Tipo de suelo = Arenoso
- $\bullet$  Humedad (cm) = mayor o igual a 5
- Edad promedio de plantas (meses) = mayor a 24
- Distancia promedio de plantas (mts) = menor a 2.5
- Radio planta menor o igual a  $3$  mts = Si

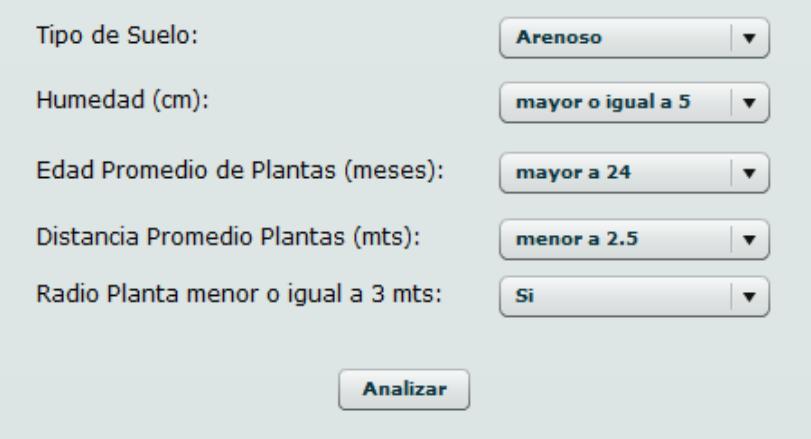

**Figura 19.-** Formulario para decisión de riego del primer escenario.

Y haga clic en el botón **ANALIZAR,** se mostrará en pantalla lo siguiente:

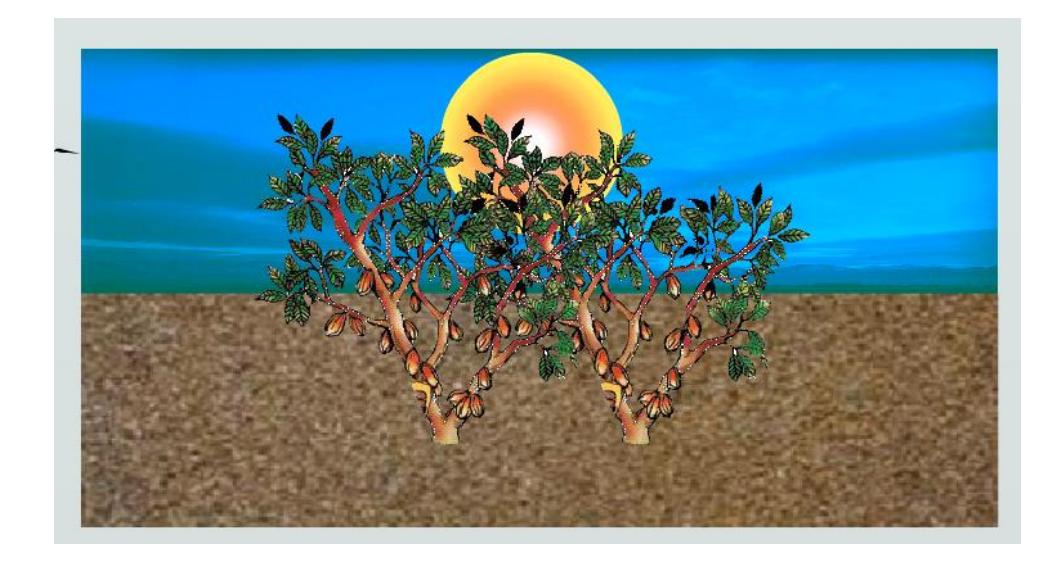

**Figura 20.-** Animación para decisión de riego del primer escenario.

Con la recomendación respectiva, que para éste caso será:

- La plantación debe de ser regada por 5 horas, dos veces a la semana, NO INDISPENSABLE.
- Verificar que la capacidad de campo no sobrepase los 5cm.
- Debe de podar la plantación, hasta que cada planta quede con 3 esquejes.

#### **Segunda Prueba**

- Tipo de suelo = Franco Arcilloso Arenoso
- $\bullet$  Humedad (cm) = mayor o igual a 5
- $\bullet$  Edad promedio de plantas (meses) = entre 5 y 24
- Distancia promedio de plantas (mts) = menor a 2.5
- Radio planta menor o igual a  $3$  mts = No

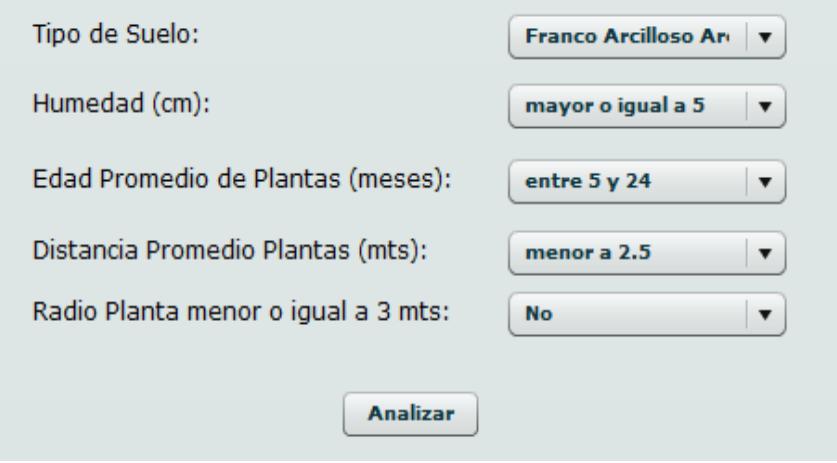

**Figura 21.-** Formulario para decisión de riego del segundo escenario.

Y haga clic en el botón **ANALIZAR,** se mostrará en pantalla lo siguiente:

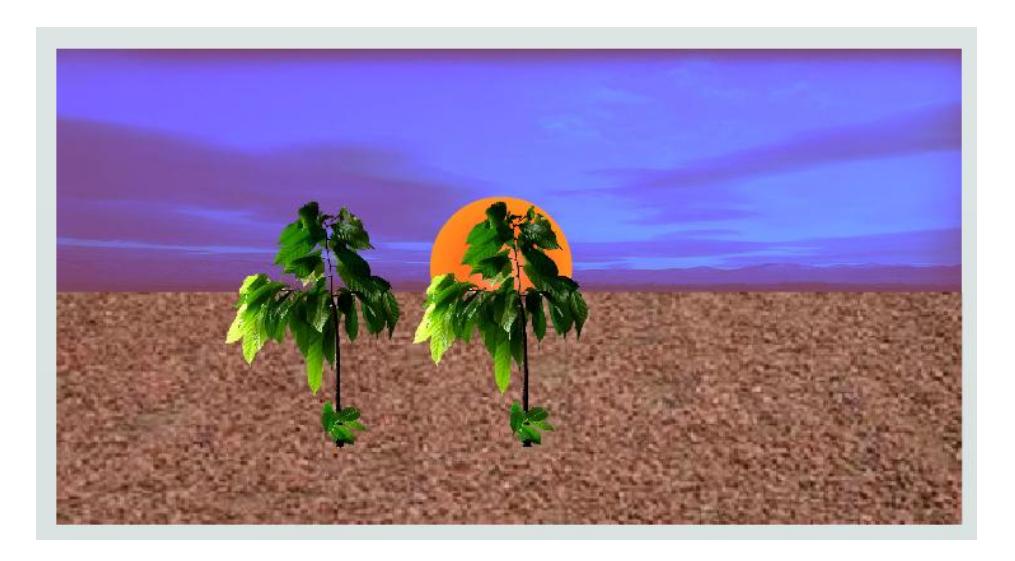

**Figura 22.-** Animación para decisión de riego del segundo escenario.

Con la recomendación respectiva, que para éste caso será:

- La plantación debe de ser regada por 3 horas, cada 7 días INDISPENSABLE.
- Verificar que la capacidad de campo no sobrepase los 5cm.
- Cuando la plantación sea adulta va a estar muy cerca una planta de otra, causando inconvenientes durante el riego. La distancia optima entre plantas es de 2.5 metros.

# **CONCLUSIONES Y RECOMENDACIONES**

### **Conclusiones**

En este trabajo se construyó un sistema experto para la administración del riego en una hacienda cacaotera, específicamente en cultivos de cacao CCN51. Se utilizó la técnica de árboles de decisión para estructurar el conocimiento experto y las herramientas fueron Clips, flex y flash para la implementación del motor de inferencia y de la interfaz gráfica respectivamente. Como resultado se obtuvo que el producto final se aproxime a las sugerencias que un agricultor realizaría en el manejo del riego en las plantaciones de cacao.

De este trabajo podemos destacar entre otros los siguientes aspectos:

1. En la fase de adquisición del conocimiento, la comunicación continua y fluida con los expertos agrónomos fue esencial para obtener una representación conceptual y estructura del modelo sólida, consistente, que no necesitaron muchas actualizaciones posteriores.

- 2. Dado que el producto desarrollado, el SMR, es una aplicación web que usa herramientas multimedia para facilitar la interacción con los usuarios, este producto podría ser utilizado como una herramienta de aprendizaje para usuarios involucrados en el área de la agricultura.
- 3. Siendo SMR un sistema experto conceptual, no debería ser usado como un sistema de pronóstico.
- 4. El uso de la técnica de árboles de decisión para llevar a cabo el proyecto de riego fue adecuado, debido a que se trata de un método flexible; asi, al realizar algún cambio en las reglas de inferencia, éstas afectaban solo al nodo que se estaba analizando en ese momento.
- 5. La herramienta para la implementación del motor de inferencia (CLIPS) fue de gran ayuda porque a diferencia de otras, esta permitió una fácil integración con la interfaz.

### **Recomendaciones**

Como futuros avances relacionados al trabajo realizado, tenemos:

- 1. Con el propósito de facilitar el mantenimiento del sistema se recomienda separar en dos módulos distintos las reglas de inferencia y los resultados que muestra la aplicación.
- 2. Utilizar herramientas que sean compatibles para implementar un sistema experto como las aplicadas en este proyecto. En caso de que el sistema sea más complejo se recomienda implementar nuevas herramientas que faciliten el desarrollo del modelo y su interfaz gráfica.
- 3. Para el desarrollo de nuevos sistemas expertos para el control de riego de plantaciones, debe considerarse que el cultivo tenga un ciclo permanente, ya que para aquellas plantaciones con período de cosecha corto no es necesario tener un sistema.

# **GLOSARIO**

**Escoba de bruja:** Es una enfermedad del cacao causada por el hongo *Crinipellis*, se manifiesta como alteraciones en el crecimiento y la forma de los brotes vegetativos, los cojines florales y los frutos recién formados.

**Monolia:** Enfermedad causada por el hongo (Moniliophthora roreri), es agresiva en las zonas de altas temperaturas, alta humedad relativa y la precipitación abundante. Ataca a los frutos en todos sus estados de desarrollo. Las mazorcas afectadas de 2 a 3 meses presentan puntos verde oscuro o deformaciones.

**Ceratocystis:** Es una enfermedad que causa infección en el sistema radicular y el tallo. Las lesiones son de color oscuro y es producto de la pudrición del tejido, lo que lleva finalmente a la muerte de la planta.

**Herbicidas:** Es un [producto fitosanitario](http://es.wikipedia.org/wiki/Producto_fitosanitario) utilizado para eliminar [plantas](http://es.wikipedia.org/wiki/Planta) indeseadas. Algunos actúan interfiriendo con el crecimiento de las [malas](http://es.wikipedia.org/wiki/Maleza)  [hierbas](http://es.wikipedia.org/wiki/Maleza) y se basan frecuentemente en las [hormonas](http://es.wikipedia.org/wiki/Fitohormona) de las plantas.

**Cacahuales:** Terrenos poblados de cacao.

**Esqueje:** Parte separada de un tallo o raíz, para que enraíce y forme una nueva planta.

**Shell:** Es un intérprete de comandos; es la aplicación que permite al usuario comunicarse con el sistema operativo y darle órdenes.

**Etiqueta Lingüística:** Son los valores de una variable lingüística, estos valores son palabras comunes del lenguaje natural.

**Nodo Raíz:** Es el nodo inicial de una árbol de decisión.

**Hojas:** Son los nodos finales de un árbol de decisión, es decir son aquellos que ya no tienen nodos hijos.

**Ramales:** Son los valores que recibe una variable en una árbol de decisión.

# **ANEXOS**

#### **Qué es CLIPS?**

CLIPS es una herramienta para el desarrollo productivo y la entrega [de](http://translate.googleusercontent.com/translate_c?hl=es&prev=/search%3Fq%3Dclipsjni%26hl%3Des%26biw%3D1280%26bih%3D637%26prmd%3Dimvns&rurl=translate.google.com&sl=it&u=http://clipsrules.sourceforge.net/WhatIsCLIPS.html&usg=ALkJrhhSRpT2YyRNa0aoL8gRgeF8JaVDjA#ExpertSystems)  [sistemas expertos](http://translate.googleusercontent.com/translate_c?hl=es&prev=/search%3Fq%3Dclipsjni%26hl%3Des%26biw%3D1280%26bih%3D637%26prmd%3Dimvns&rurl=translate.google.com&sl=it&u=http://clipsrules.sourceforge.net/WhatIsCLIPS.html&usg=ALkJrhhSRpT2YyRNa0aoL8gRgeF8JaVDjA#ExpertSystems) que proporciona un entorno completo para la construcción de reglas. [Creado en 1985](http://translate.googleusercontent.com/translate_c?hl=es&prev=/search%3Fq%3Dclipsjni%26hl%3Des%26biw%3D1280%26bih%3D637%26prmd%3Dimvns&rurl=translate.google.com&sl=it&u=http://clipsrules.sourceforge.net/WhatIsCLIPS.html&usg=ALkJrhhSRpT2YyRNa0aoL8gRgeF8JaVDjA#History) , CLIPS es ahora ampliamente utilizado. Sus principales características son:

- **Representación del Conocimiento:** CLIPS Proporciona una herramienta de cohesión para el manejo de una amplia variedad de conocimientos, con el apoyo de tres diferentes paradigmas de programación: basado en reglas, orientado a objetos y de procedimiento.
- **Portabilidad:** CLIPS está escrito en C para la portabilidad, velocidad, y se ha instalado en sistemas operativos diferentes, sin cambios de código. CLIPS ha sido probado en Windows XP, MacOS X y Unix. CLIPS viene con todo el código fuente y puede ser modificado o adaptado para ajustarse a las necesidades específicas del usuario.
- **Integración / Extensibilidad:** CLIPS puede ser integrado con lenguajes como C, Java, FORTRAN y ADA.
- **Desarrollo interactivo:** La versión estándar de CLIPS proporciona un entorno interactivo, texto orientado hacia el desarrollo, ayuda en línea, y un editor integrado.
- **Verificación / Validación:** CLIPS incluye una serie de características para apoyar la verificación y validación de sistemas expertos incluyendo el soporte para el diseño modular y la partición de una base de conocimientos, la restricción estática y dinámica de la comprobación de los valores de la ranura y argumentos de la función, y el análisis semántico de los patrones de la regla de determinar si las inconsistencias podrían prevenir una regla de disparar o genera algún error.
- **Documentación:** CLIPS viene con una documentación extensa que incluye el manual de referencia y una Guía del usuario.
- **Bajo Costo:** CLIPS se mantiene como software de dominio público.

#### **Qué es Flex Builder?**

Adobe Flex es un término que agrupa una serie de tecnologías publicadas desde [Marzo de 2004](http://es.wikipedia.org/wiki/Marzo_de_2004) por [Macromedia](http://es.wikipedia.org/wiki/Macromedia) para dar soporte al despliegue y desarrollo de [aplicaciones enriquecidas de Internet,](http://es.wikipedia.org/wiki/Rich_Internet_Application) basadas en su plataforma propietaria [Flash.](http://es.wikipedia.org/wiki/Adobe_Flash)

Flex fue inicialmente liberado como una aplicación de la [J2EE](http://es.wikipedia.org/wiki/Plataforma_Java) o [biblioteca](http://es.wikipedia.org/wiki/Biblioteca_(programaci%C3%B3n)) de etiquetas [JSP](http://es.wikipedia.org/wiki/JavaServer_Pages) que compilaba el lenguaje de marcas Flex [\(MXML\)](http://es.wikipedia.org/wiki/MXML) y ejecutaba mediante [ActionScript](http://es.wikipedia.org/wiki/ActionScript) aplicaciones Flash (archivos [SWF](http://es.wikipedia.org/wiki/SWF) binarios). Versiones posteriores de Flex soportan la creación de archivos estáticos que son compilados, y que pueden ser distribuidos en línea sin la necesidad de tener una licencia de servidor.

El objetivo de Flex es permitir a los desarrolladores de aplicaciones web construir rápida y fácilmente [aplicaciones de internet ricas,](http://es.wikipedia.org/wiki/Aplicaciones_de_Internet_Ricas) también llamadas RIAs. En un modelo [multicapa,](http://es.wikipedia.org/w/index.php?title=Multi-capa&action=edit&redlink=1) las aplicaciones Flex son el nivel de presentación.

Flex pone en relieve el desarrollo de [Interfaces gráficas de usuario](http://es.wikipedia.org/wiki/Interfaz_gr%C3%A1fica_de_usuario) usando un lenguaje XML llamado [MXML.](http://es.wikipedia.org/wiki/MXML) Flex tiene varios componentes y características que aportan funcionalidades tales como [servicios web,](http://es.wikipedia.org/wiki/Servicios_Web) objetos remotos, arrastrar y soltar, columnas ordenables, gráficas, efectos de animación y otras interacciones simples. El cliente solo carga la aplicación

una vez, mejorando así el flujo de datos frente a aplicaciones basadas en [HTML](http://es.wikipedia.org/wiki/HTML) [\(PHP,](http://es.wikipedia.org/wiki/PHP) [ASP,](http://es.wikipedia.org/wiki/Active_Server_Pages) [JSP,](http://es.wikipedia.org/wiki/JavaServer_Pages) [CFMX\)](http://es.wikipedia.org/wiki/ColdFusion), las cuales requieren de ejecutar plantillas en el servidor para cada acción. El lenguaje y la estructura de archivos de Flex buscan el desacoplamiento de la lógica y el diseño.

El servidor Flex también actúa como un [gateway](http://es.wikipedia.org/wiki/Gateway_(inform%C3%A1tica)) permitiendo al cliente comunicarse con servicios web [XML](http://es.wikipedia.org/wiki/XML) y objetos remotos (tales como Coldfusion CFCs, [clases Java,](http://es.wikipedia.org/wiki/Lenguaje_de_programaci%C3%B3n_Java) y cualquiera que soporte el formato de mensajes de acciones).

Las alternativas a Flex son (entre otras) [Google Web Toolkit,](http://es.wikipedia.org/wiki/Google_Web_Toolkit) [JavaFX,](http://es.wikipedia.org/wiki/JavaFX) [OpenLaszlo](http://es.wikipedia.org/wiki/OpenLaszlo) y [Silverlight](http://es.wikipedia.org/wiki/Silverlight) de Microsoft.
## **Configuración para la Integración de Netbeans con Flex**

## **Builder**

**1.-** Dar clic derecho sobre el proyecto e ir a propiedades.

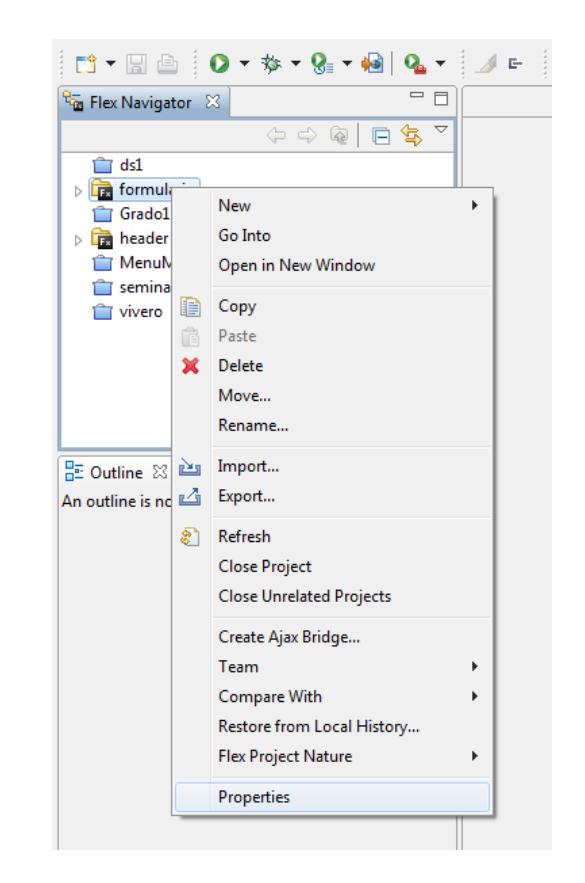

**Figura 1.-** Primer paso para configuración de proyecto Flex Builder.

**2.-** Escoger Flex Build Path e ir a la pestaña Library path, ahora dar clic en Browse de la opción Output folder y buscar la carpeta web del proyecto en Netbeans.

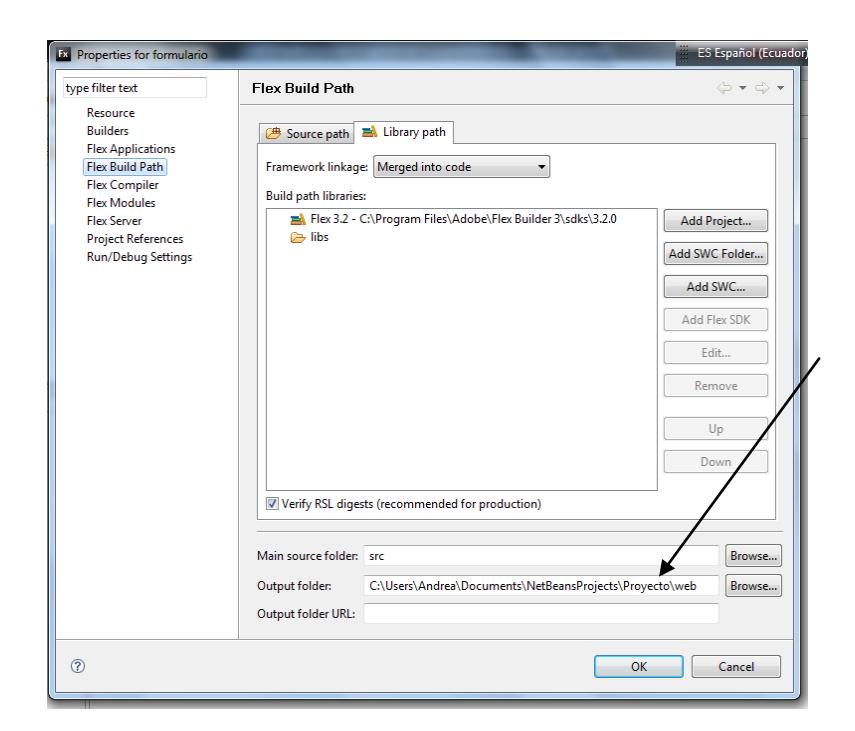

**Figura 2.-** Segundo paso para configuración de proyecto Flex Builder.

## **BIBLIOGRAFÍA**

**[1]** Crespo Eduardo y Crespo Fernando, "Cultivo y Beneficio del Cacao CCN51", [http://grupos.emagister.com/documento/cultivo\\_e\\_beneficio\\_del\\_cacao\\_ccn51/3](http://grupos.emagister.com/documento/cultivo_e_beneficio_del_cacao_ccn51/3803-798434) [803-798434,](http://grupos.emagister.com/documento/cultivo_e_beneficio_del_cacao_ccn51/3803-798434) Fecha de Consulta: julio 2011.

**[2]** El Universo, "Cacao CCN-51 se reconoce como de alta productividad", [http://www.eluniverso.com/2005/07/19/0001/9/2D498EAC6A2C48F5B794AFA40](http://www.eluniverso.com/2005/07/19/0001/9/2D498EAC6A2C48F5B794AFA40F1F83E0.html) [F1F83E0.html](http://www.eluniverso.com/2005/07/19/0001/9/2D498EAC6A2C48F5B794AFA40F1F83E0.html), fecha de publicación: 19 julio 2005.

**[3]** Corpei, "Primer Congreso Internacional con Aroma de Cacao 2010", [http://veronicagarcia.com/CICAC/index.html,](http://veronicagarcia.com/CICAC/index.html) fecha de publicación: 18 noviembre 2010.

**[4]** Paredes Alejandro, "Súper Inteligencia Artificial", [http://cibernetica.wordpress.com/2011/03/14/super-inteligencia-artificial/,](http://cibernetica.wordpress.com/2011/03/14/super-inteligencia-artificial/) fecha de publicación: marzo 2011.

**[5]** Rivas Javier, "Sistema de Ayuda a la toma de Decisiones basado en Árboles de Decisión Fuzzy", [http://eprints.ucm.es/9917/1/TrabajoFinMaster\\_JavierRivas\\_v3.2.pdf,](http://eprints.ucm.es/9917/1/TrabajoFinMaster_JavierRivas_v3.2.pdf) fecha de publicación: enero 2009.

**[6]** Merino Francisco, "Sistema Experto para Diagnóstico de Plagas Insectiles de Maíz en Centro América", [http://www.mag.go.cr/rev\\_meso/v02n01\\_080.pdf,](http://www.mag.go.cr/rev_meso/v02n01_080.pdf) fecha de consulta: julio 2011.

**[7]** Grupo Erabaki, "MELSIS: un marco de trabajo para la construcción de Sistemas de Ayuda a la Toma de Decisiones en problemas de monitorización", [www.sc.ehu.es/jiwdocoj/remis/docs/melsisw.doc,](http://www.sc.ehu.es/jiwdocoj/remis/docs/melsisw.doc) fecha de consulta: julio 2011.

**[8]** Simmross Federico, "Búsqueda de Expresiones Regulares", [http://www.infor.uva.es/~mluisa/talf/docs/labo/L1.pdf,](http://www.infor.uva.es/~mluisa/talf/docs/labo/L1.pdf) fecha de consulta: 12 agosto 2011.

**[9]** Tutorial de Clips (i), "Trabajando con Clips", [http://wwwdi.ujaen.es/~dofer/ico/material/CLIPS-Tutorial-1.htm,](http://wwwdi.ujaen.es/~dofer/ico/material/CLIPS-Tutorial-1.htm) fecha de consulta: 20 agosto 2011.

**[10]** Tutorial de CLIPS: variables, y hechos complejos, "Hechos Persistentes", [http://wwwdi.ujaen.es/~dofer/ico/material/CLIPS-Tutorial-2.html,](http://wwwdi.ujaen.es/~dofer/ico/material/CLIPS-Tutorial-2.html) fecha de consulta 20 agosto 2011.

**[11]** Riley Gary, "ClipsJNI Versión 0.3 Beta", <http://clipsrules.sourceforge.net/CLIPSJNIBeta.html> , fecha de consulta: 23 agosto 2011.

**[12]** Riley Gary, "Todas las Herramientas para construir un Sistema Experto", [http://clipsrules.sourceforge.net/](http://translate.googleusercontent.com/translate_c?hl=es&prev=/search%3Fq%3Dclipsjni%26hl%3Des%26biw%3D1280%26bih%3D637%26prmd%3Dimvns&rurl=translate.google.com.ec&sl=it&u=http://clipsrules.sourceforge.net/&usg=ALkJrhgwjhHvljsaCKvWSQdxpuyDCevv2w), fecha de consulta: 23 agosto 2011.

[13] **Dracle, Marie SE** Downloads", <http://java.sun.com/javase/downloads/index.jsp> , fecha de consulta: 25 agosto 2011.

**[14]** Flex Builder, "Desarrollo de Aplicaciones", [http://livedocs.adobe.com/flex/3/html/help.html,](http://livedocs.adobe.com/flex/3/html/help.html) fecha de consulta: 30 agosto 2011.

**[15]** Sánchez Daniel, "Como Utilizar Clipsjni y Java", [http://www.google.com/url?sa=t&rct=j&q=como%20utilizar%20clipsjni%20y%20ja](http://www.google.com/url?sa=t&rct=j&q=como%20utilizar%20clipsjni%20y%20java%20pdf&source=web&cd=1&ved=0CCAQFjAA&url=https%3A%2F%2Fbitbucket.org%2FErunamoJAZZ%2Ftrash-it%2Fsrc%2Fc8ab210792e6%2Fdocs%2FComo%2520Utilizar%2520CPLISJNI.pdf&ei=j3bxToP9EMGngwfs58SwAg&usg=AFQjCNHRyleqGTDKWrv6Iz6E0ywSBrT5GA&cad=rja) [va%20pdf&source=web&cd=1&ved=0CCAQFjAA&url=https%3A%2F%2Fbitbuck](http://www.google.com/url?sa=t&rct=j&q=como%20utilizar%20clipsjni%20y%20java%20pdf&source=web&cd=1&ved=0CCAQFjAA&url=https%3A%2F%2Fbitbucket.org%2FErunamoJAZZ%2Ftrash-it%2Fsrc%2Fc8ab210792e6%2Fdocs%2FComo%2520Utilizar%2520CPLISJNI.pdf&ei=j3bxToP9EMGngwfs58SwAg&usg=AFQjCNHRyleqGTDKWrv6Iz6E0ywSBrT5GA&cad=rja) [et.org%2FErunamoJAZZ%2Ftrash-](http://www.google.com/url?sa=t&rct=j&q=como%20utilizar%20clipsjni%20y%20java%20pdf&source=web&cd=1&ved=0CCAQFjAA&url=https%3A%2F%2Fbitbucket.org%2FErunamoJAZZ%2Ftrash-it%2Fsrc%2Fc8ab210792e6%2Fdocs%2FComo%2520Utilizar%2520CPLISJNI.pdf&ei=j3bxToP9EMGngwfs58SwAg&usg=AFQjCNHRyleqGTDKWrv6Iz6E0ywSBrT5GA&cad=rja)

[it%2Fsrc%2Fc8ab210792e6%2Fdocs%2FComo%2520Utilizar%2520CPLISJNI.p](http://www.google.com/url?sa=t&rct=j&q=como%20utilizar%20clipsjni%20y%20java%20pdf&source=web&cd=1&ved=0CCAQFjAA&url=https%3A%2F%2Fbitbucket.org%2FErunamoJAZZ%2Ftrash-it%2Fsrc%2Fc8ab210792e6%2Fdocs%2FComo%2520Utilizar%2520CPLISJNI.pdf&ei=j3bxToP9EMGngwfs58SwAg&usg=AFQjCNHRyleqGTDKWrv6Iz6E0ywSBrT5GA&cad=rja) [df&ei=j3bxToP9EMGngwfs58SwAg&usg=AFQjCNHRyleqGTDKWrv6Iz6E0ywSB](http://www.google.com/url?sa=t&rct=j&q=como%20utilizar%20clipsjni%20y%20java%20pdf&source=web&cd=1&ved=0CCAQFjAA&url=https%3A%2F%2Fbitbucket.org%2FErunamoJAZZ%2Ftrash-it%2Fsrc%2Fc8ab210792e6%2Fdocs%2FComo%2520Utilizar%2520CPLISJNI.pdf&ei=j3bxToP9EMGngwfs58SwAg&usg=AFQjCNHRyleqGTDKWrv6Iz6E0ywSBrT5GA&cad=rja) [rT5GA&cad=rja,](http://www.google.com/url?sa=t&rct=j&q=como%20utilizar%20clipsjni%20y%20java%20pdf&source=web&cd=1&ved=0CCAQFjAA&url=https%3A%2F%2Fbitbucket.org%2FErunamoJAZZ%2Ftrash-it%2Fsrc%2Fc8ab210792e6%2Fdocs%2FComo%2520Utilizar%2520CPLISJNI.pdf&ei=j3bxToP9EMGngwfs58SwAg&usg=AFQjCNHRyleqGTDKWrv6Iz6E0ywSBrT5GA&cad=rja) fecha de consulta: 30 agosto 2011.